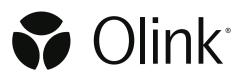

# Olink<sup>®</sup> NPX Explore 3072

### Software User Manual

1251, v1.11, 2024-02-26

# Table of contents

### Part 1: Olink<sup>®</sup> NPX<sup>™</sup> Explore 3072 overview

| 1.Introd | uction                             | .4 |
|----------|------------------------------------|----|
|          | Intended use                       |    |
| 1.2      | Intended target group              | .4 |
| 1.3      | About this manual                  | .4 |
| 2.Safety | /                                  | .5 |
| 2.1      | Definition of alert levels         | .5 |
|          | abbreviations                      |    |
| 4.Assoc  | iated documentation                | .6 |
| 4.1      | Olink documentation                | .6 |
| 4.2      | Other documentation                | .6 |
| 5.Techn  | ical support                       | .6 |
| 6.Proce  | SS                                 | .7 |
| 6.1      | Hardware and software requirements | .7 |
| 6.2      | Pre-processing                     | .7 |

### Part 2: User interface

|         | ral                      |    |
|---------|--------------------------|----|
| 7.1     | Search                   | 8  |
| 7.2     | Help                     | 8  |
| 7.3     | Tree view                | 8  |
| 7.4     | Selection information    | 9  |
| 8.Tabs. |                          |    |
| 8.1     | Project                  |    |
| 8.2     | Plate Layouts            | 11 |
| 8.3     | Manual QC Warnings       | 13 |
| 8.4     | Quality Control          |    |
| 8.5     | Correlation Assays       | 15 |
| 8.6     | Plate Variation          |    |
| 8.7     | Plate Data               | 17 |
| 8.8     | CV Table                 |    |
| 8.9     | Heatmap                  |    |
| 8.10    | 0 Control Sample Heatmap | 20 |
| 8.11    | 1 Sample QC              |    |
| 8.12    | 2 Sample QC Overview     |    |
| 8.12    | 3 Control Strip          | 23 |
| 8.14    | 4 LOD                    | 24 |
| 8.1     | 5 Audit Log              | 25 |
|         |                          |    |

### Part 3: Operation

| 9.Introduction                                | 26 |
|-----------------------------------------------|----|
| 10.Import run files or open a project         |    |
| 10.1 Import run files                         |    |
| 10.2 Open or clone a project                  | 27 |
| 11.Enter project information                  |    |
| 12. Verify plate layout and sample annotation |    |
| 13.Calculate NPX values                       |    |
| 14.Perform quality controls                   |    |
| 14.1 Performing a quality assessment          | 29 |
| 14.2 Additional quality assessment            | 29 |
| 15.Export data                                |    |
| 15.1 Extended NPX File                        |    |
| 15.2 NPX File                                 | 31 |
| 16.Create an Analysis Report                  |    |
| 17.Finalize the project                       |    |
|                                               |    |

### Part 4: Quality Control

| 18.Overview                           | 33 |
|---------------------------------------|----|
| 18.1 Sample QC                        | 33 |
| 18.2 Run QC                           |    |
| 18.3 Assay QC                         |    |
| 18.4 Additional quality assessment    |    |
| 19.Normalization                      | 35 |
| 19.1 Bimodal distribution             | 35 |
| 19.2 NPX generation and normalization | 36 |

### Part 5: Troubleshooting

| 20.Introduction                | 37 |
|--------------------------------|----|
| 21.Low counts / Low NPX values | 37 |
| 22.Inconsistent results        | 41 |
| 23.Deviating External Controls | 43 |
| 24.Reload Issues               | 43 |

| 5.Revision history |
|--------------------|
|--------------------|

### Part 1: Olink<sup>®</sup> NPX<sup>™</sup> Explore 3072 overview

Olink high-multiplex immunoassay panels provide an efficient and innovative tool for targeted human protein biomarker discovery, development and validation.

# 1.Introduction

#### 1.1 Intended use

Olink<sup>®</sup> NPX<sup>™</sup> Explore 3072 is a data analysis software that is designed for the Olink Explore platform. It allows for importing data, validating data quality, and normalizing Olink data for subsequent statistical analysis.

Olink<sup>®</sup> NPX<sup>™</sup> Explore 3072 is intended for research use only. Not for use in diagnostic procedures. All trademarks and copyrights contained in this material are the property of Olink<sup>®</sup> Proteomics AB unless otherwise stated. For questions, guidance, and support, contact Olink Support at *support@olink.com*.

#### 1.2 Intended target group

Olink<sup>®</sup> NPX<sup>™</sup> Explore 3072 is intended to be used by staff certified to run the Olink Explore platform. Quality control should be performed by trained users that determine whether data from a run can be approved for further analysis.

#### 1.3 About this manual

This User Manual provides you with the instructions needed for data processing when running Olink<sup>®</sup> Explore panels with a locally installed set up of software.

NOTE: The information in the Olink<sup>®</sup> NPX<sup>™</sup> Explore 3072 User Manual is believed to be accurate. However, the displayed screenshots may differ from actual user interface and should be considered as examples.

#### 1.3.1 Limitations

The manual also contains step-by-step instructions for generating counts files from NGS runs using bcl2counts for analysis in Olink<sup>®</sup> NPX<sup>™</sup> Explore 3072.

# 2.Safety

#### 2.1 Definition of alert levels

The following alert levels are used in Olink user manuals:

MARNING: Indicates a potentially hazardous situation which, if not avoided, could result in injury.

IMPORTANT: Indicates an important action that may impair the results if not performed correctly.

**NOTE:** Contains information that can make it easier to understand or perform a certain task.

**SAFE STOPPING POINT:** Indicates a step where the protocol can be safely paused and restarted at a later time.

TIME SENSITIVE STEP: Indicates a step that must be performed within a limited time period. Results may be impaired if not performed correctly.

### 3.List of abbreviations

- %CV Coefficient of Variance
- LOD Limit of Detection
- MAD Median Absolute Deviation
- NaN Not a Number
- NGS Next Generation Sequencing
- PCR Polymerase Chain Reaction
- QC Quality Control
- SD Standard Deviation

### 4.Associated documentation

#### 4.1 Olink documentation

#### Olink documentation

- Olink® Explore Preprocessing Technical Information, v. 4.5.0 or later
- Olink<sup>®</sup> Explore CLI Technical Information, v.1.3.0 or later
- Olink<sup>®</sup> Explore Overview User Manual
- Olink<sup>®</sup> Explore 384 User Manual
- Olink<sup>®</sup> Explore 4 x 384 User Manual
- Olink<sup>®</sup> Explore 3072 User Manual
- Olink<sup>®</sup> Explore Sequencing using NextSeq 550 User Manual
- Olink<sup>®</sup> Explore Sequencing using NextSeq 2000 User Manual
- Olink<sup>®</sup> Explore Sequencing using NovaSeq 6000 User Manual

All relevant Olink documentation is available from the Olink website www.olink.com/downloads.

#### 4.2 Other documentation

- Article & lot configuration sheet delivered together with the analysis kit.
- INSTALLATION\_AND\_USER\_GUIDE.txt delivered together with the bcl2counts software.

### 5. Technical support

For questions, guidance and support, contact Olink Proetomics at support@olink.com.

# 6.Process

#### 6.1 Hardware and software requirements

#### 6.1.1 System requirements for Olink<sup>®</sup> NPX<sup>™</sup> Explore 3072

| Components       | Minimum                           | Recommended                           |
|------------------|-----------------------------------|---------------------------------------|
| Operating System | Windows <sup>®</sup> 10 or higher |                                       |
| Processor        | Intel <sup>®</sup> Core™ i5       | Intel <sup>®</sup> Core™ i7 or higher |
| Memory           | 8 GB RAM                          | 16 GB RAM or more                     |
| Disk Space       | 500 GB                            | 500 GB                                |

#### 6.1.2 Recommended screen settings

- Screen size: 14"
- Resolution: 1080p
- Scaling: 150%

#### 6.1.3 Requirements for analysis

Files and information needed for analysis (NGS readout):

- Run data in CSV format and run metadata in JSON format (NGS raw data in bcl format pre-processed using bcl2counts)
- Plate layout with sample names
- Panel Lot number of reagents used (provided on the Lot configuration insert delivered with the kit)

#### 6.2 Pre-processing

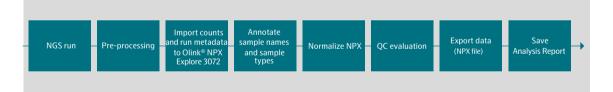

Preprocessing is a necessary step in all Olink<sup>®</sup> Explore analyses. During preprocessing, the Next Generation Sequencing (NGS) output from the sequencing instrument is converted to counts files containing the number of reads for each Olink<sup>®</sup> sequence and a run metadata file containing additional information which is necessary for importing the counts files into the analysis software Olink<sup>®</sup> NPX Explore 3072, or Olink Explore CLI.

For more information, refer to Olink<sup>®</sup> Explore Preprocessing Technical information and Olink<sup>®</sup> Explore CLI Technical information.

### Part 2: User interface

The Olink NPX Explore 3072 user interface consists of several views on separate tabs where information and results are displayed. These views are described in this chapter.

### 7.General

#### 7.1 Search

Use Ctrl + F to open a search field. The search function works on most views for either plain text or sample names, assay names or Uniprot IDs. The first match found will be highlighted. The search function is also available from **Edit** > **File**.

| a550 |        |      |
|------|--------|------|
| 8550 | Cancel | Find |
|      | a550   |      |

#### 7.2 Help

Press F1 to open the Olink<sup>®</sup> NPX Explore 3072 User Manual as a PDF file. The manual can also be downloaded from <u>www.</u> <u>olink.com/downloads</u>.

#### 7.3 Tree view

The Tree View displays the imported runs, grouped by plate in alphabetical order. Panels in red are panels with outdated calculations.

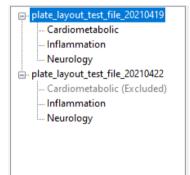

- Click on the + next to the Plate name to display the imported runs for each plate.
- Mark an individual run to see information about that specific run. If a plate is highlighted in the Tree View, information for the first panel is displayed on the run specific tabs.
- Change the order of the runs in the Tree View by dragging and dropping a run to its desired location
- Right-click on a panel to recalculate, delete, include or exclude a panel.
  - Excluded panels will be excluded from all calculations of the export files and data, and will not be shown in the QC views. Excluded panels will be greyed out and gets a suffix (Excluded).
  - When deleting a run or panel, a pop-up audit window will be prompted. Enter the reason and click **OK**.

**NOTE:** If there is panel plates with missing data, a window will be prompted. Contact <u>support@olink.com</u> for support.

#### 7.4 Selection information

The **Selection Information** view in the lower left corner displays information about the currently selected item in the Tree View. This information gives you an indication of the overall data quality.

| Selection Informati | on              |
|---------------------|-----------------|
| # Panel Type        | Cardiometabolic |
| # Samples           | 79              |
| # Flagged positions | 43              |
| # Run name          | LJ094-8065_2103 |
| # Index plate       | Sample 0-0      |
| # Inclusion status  | Included        |
| # Version status    | Up to date      |
|                     |                 |
|                     |                 |
|                     |                 |
|                     |                 |
| <                   | >               |

| Item                | Description                                                                                                    |
|---------------------|----------------------------------------------------------------------------------------------------|
| # Panel Type        | Selected panel type.                                                                                                    |
| # Samples           | Number of samples, excluding control samples, in selected Olink panel or run.                                                                |
| # Flagged Positions | Number of flagged positions (samples that did not pass the quality control, including control samples) in the selected Olink panel or plate. |
| #Run name           | Run specific name.                                                                                                    |
| # Index plate       | Panel specific index plate.                                                                                                    |
| # Inclusion status  | Shows included or excluded status of the panel.                                                                                              |
| # Version status    | Shows if the version is up to date or outdated.                                                                                              |

#### 7.4.1 Save project

If the project has not been saved, an asterix will be shown after the project name in the ribbon.

To save the project, go to File-> Save or press ctrl+S.

### 8.Tabs

#### 8.1 Project

The **Project** tab contains fields for entering and saving project information and some of this information is displayed on the Analysis Report, as described in this section.

| <b>\$</b> 01 |         | X Explore  |      |      |          |                          |                   |                    |                    |                 |            |          |         |           |                | -         |        | ×      |
|--------------|---------|------------|------|------|----------|--------------------------|-------------------|--------------------|--------------------|-----------------|------------|----------|---------|-----------|----------------|-----------|--------|--------|
| File         | Edit    | Project    | View | Help | Project  | Plate Lavouts            | Manual QC Warning | IS Quality Control | Correlation assays | Plate Variation | Plate Data | CV Table | Heatmap | Control S | iample Heatmap | Sample OC | Sample | ( + )+ |
|              |         |            |      |      |          |                          |                   |                    | ,                  |                 |            |          |         | _         |                |           |        |        |
|              |         |            |      |      |          | ect Name:<br>ple Matrix: | New_Project       |                    |                    |                 |            |          |         | -         |                |           |        |        |
|              |         |            |      |      |          | -                        |                   |                    |                    |                 |            |          |         |           |                |           |        |        |
|              |         |            |      |      |          | mments for l             | Project           |                    |                    |                 | Date       |          |         |           | User           |           |        | - 1    |
|              |         |            |      |      |          | mment                    |                   |                    |                    |                 | Date       |          |         |           | User           |           |        | - 1    |
|              |         |            |      |      |          |                          |                   |                    |                    |                 |            |          |         |           |                |           |        |        |
|              |         |            |      |      |          |                          |                   |                    |                    |                 |            |          |         |           |                |           |        |        |
|              |         |            |      |      |          |                          |                   |                    |                    |                 |            |          |         |           |                |           |        |        |
|              |         |            |      |      |          |                          |                   |                    |                    |                 |            |          |         |           |                |           |        |        |
|              |         |            |      |      |          |                          |                   |                    |                    |                 |            |          |         |           |                |           |        |        |
|              |         |            |      |      |          |                          |                   |                    |                    |                 |            |          |         |           |                |           |        |        |
|              |         |            |      |      |          |                          |                   |                    |                    |                 |            |          |         |           |                |           |        |        |
|              |         |            |      |      |          |                          |                   |                    |                    |                 |            |          |         |           |                |           |        |        |
|              |         |            |      |      |          |                          |                   |                    |                    |                 |            |          |         |           |                |           |        |        |
|              |         |            |      |      |          |                          |                   |                    |                    |                 |            |          |         |           |                |           |        |        |
| Selec        | ction I | nformation | •    |      |          |                          |                   |                    |                    |                 |            |          |         |           |                |           |        |        |
|              |         |            |      |      |          |                          |                   |                    |                    |                 |            |          |         |           |                |           |        |        |
|              |         |            |      | _    |          |                          |                   |                    |                    |                 |            |          |         |           |                | Cor       | mment  |        |
|              |         |            |      |      |          |                          |                   |                    |                    |                 |            |          |         |           | 0/5            | i00       |        |        |
|              |         |            |      | _    | Panel lo | t number:                |                   |                    |                    |                 |            |          |         |           |                |           |        |        |
|              |         |            |      | -    | Card     | iometabolic              | Inflammat         | ion I              | Neurology          | Oncol           | logy       |          |         |           |                |           |        |        |
|              |         |            |      |      |          |                          |                   |                    |                    |                 |            |          |         |           | -              |           |        |        |
|              |         |            |      | -    | Cardi    | ometabolic II            | Inflammat         | ion II I           | Neurology II       | Oncol           | logy II    |          |         |           |                |           | in     | /      |
|              |         |            |      |      |          |                          |                   |                    |                    |                 |            |          |         |           | V              | U         |        | K      |
| L            |         |            |      |      |          |                          |                   |                    |                    |                 |            |          |         |           | ~ *            | Normaliza |        |        |

#### 8.1.1 Project Name

The project name is displayed in the NPX data output file and the Analysis Report.

#### 8.1.2 Sample Matrix

This field is used to describe the sample matrix, e.g. "Plasma" or "Serum". The information is displayed on the Analysis Report.

#### 8.1.3 Comments for Project

Information entered in this field is displayed on the Analysis Report. This field can be used for project information that is not covered by the default Analysis Report.

#### 8.1.4 Comment

Write message to add to the Comments for Project field. Click on the Comment.

#### 8.1.5 Panel lot number

This field displays lot numbers for the panels included in the project.

#### 8.2 Plate Layouts

The **Plate Layouts** tab shows the sample plate setup for the selected run, and general information about the run.

| - Inflammation<br>Neurology                                                                         | _file_20210419<br>alic                                       |   |                                                                                                    |                                                      |                                                                                                    | ngs Quality             | Centrel Co     | relation assa  | rs Plate Var   | ation Plate    | Data CV Tal    | ole Heatma            | Control S                                  | Sample Heatri               | nap Sample QC Sample QC Ov | view Control Strip | LOD Audit Log | 1 |  |
|----------------------------------------------------------------------------------------------------|--------------------------------------------------------------|---|----------------------------------------------------------------------------------------------------|------------------------------------------------------|----------------------------------------------------------------------------------------------------|-------------------------|----------------|----------------|----------------|----------------|----------------|-----------------------|--------------------------------------------|-----------------------------|----------------------------|--------------------|---------------|---|--|
| plate Jayout text,                                                                                  |                                                              | F | late layout ter                                                                                                    | z,616,20210<br>2                                     | 119.esv<br>3                                                                                                    |                         |                |                |                | 8              |                |                       |                                            |                             |                            |                    |               |   |  |
| - Cardiometabo                                                                                      |                                                              |   |                                                                                                    |                                                      |                                                                                                    |                         |                |                |                |                |                |                       |                                            |                             | SAMPLE                     |                    |               |   |  |
| Neurology                                                                                           |                                                              |   | A12                                                                                                    | A2-2                                                 | A3-2                                                                                                    | A4-2                    | A5-2           | A6-2           | A7-2           | A5-2           | A9-2           | Ref 1 2-1             | Ref 1 2-2                                  | Ref 1 2-3                   | PLATE CONTROL              |                    |               |   |  |
|                                                                                                    |                                                              |   | NOT USE                                                                                                    | D SAMPLE                                             | SAMPLE                                                                                                    | SAMPLE                  | SAMPLE         | SAMPLE         | SAMPLE         | SAMPLE         | SAMPLE         | CONTROL               | CONTROL                                    | CONTROL                     | MEGATIVE_CONTROL           |                    |               |   |  |
|                                                                                                    |                                                              |   | B 514                                                                                                    | 62-2                                                 | 53-2                                                                                                    | 54-2                    | 85-2           | 56-2           | 87-2           | 55-2           | 59-2           | 610-2                 | 811-2                                      | 512-2                       | CONTROL<br>NOT USED        |                    |               |   |  |
|                                                                                                    |                                                              |   | B NOT USE                                                                                                    | D NOT US                                             | SAMPLE                                                                                                    | SAMPLE                  | SAMPLE         | SAMPLE         | SAMPLE         | SAMPLE         | SAMPLE         | SAMPLE                | SAMPLE                                     | SAMPLE                      |                            |                    |               |   |  |
|                                                                                                    |                                                              |   | 013                                                                                                    | C2-2                                                 | 03-2                                                                                                    | 64-2                    | C5-2           | 05-2           | C7-2           | C8-2           | C9-2           | C10-2                 | C11-2                                      | C12-2                       |                            |                    |               |   |  |
|                                                                                                    |                                                              |   | C MOT US                                                                                                    | D SAMPLE                                             | SAMPLE                                                                                                    | SAMPLE                  | SAMPLE         | SAMPLE         | SAMPLE         | SAMPLE         | SAMPLE         | SAMPLE                | SAMPLE                                     | SAMPLE                      |                            |                    |               |   |  |
|                                                                                                    |                                                              |   | 01-2                                                                                                    | 0000                                                 | 03-2                                                                                                    | D4-2                    | 04/9710        | 06-2           | 07-2           | D8-2           | 09-2           | 010-2                 | 011-2                                      | 012-2                       |                            |                    |               |   |  |
|                                                                                                    |                                                              |   | D                                                                                                    |                                                      |                                                                                                    |                         |                |                |                |                |                |                       |                                            |                             |                            |                    |               |   |  |
|                                                                                                    |                                                              |   | NOT USE                                                                                                    | B SAMPLE<br>E2-2                                     | SAMPLE<br>E3-2                                                                                                    | SAMPLE<br>E4-2          | SAMPLE<br>E5-2 | SAMPLE<br>E6-2 | SAMPLE<br>E7-2 | SAMPLE<br>68-2 | SAMPLE<br>EINZ | SAMPLE<br>E10-2       | SAMPLE<br>E11-2                            | SAMPLE<br>E12-2             |                            |                    |               |   |  |
|                                                                                                    |                                                              |   | E                                                                                                    |                                                      |                                                                                                    |                         |                |                |                |                |                |                       |                                            |                             |                            |                    |               |   |  |
|                                                                                                    |                                                              |   | NOT USE                                                                                                    |                                                      |                                                                                                    | SAMPLE                  | SAMPLE         | SAMPLE         | SAMPLE         | SAMPLE         | SAMPLE         | SAMPLE                | SAMPLE                                     | SAMPLE                      |                            |                    |               |   |  |
|                                                                                                    |                                                              |   | C 112                                                                                                    | F2-2                                                 | F3-2                                                                                                    | F4-2                    | F5-2           | F8-2           | 67-2           | F8-2           | F9-2           | F10-2                 | P112                                       | F12-2                       |                            |                    |               |   |  |
|                                                                                                    |                                                              |   | NOT USE                                                                                                    | D SAMPLE                                             |                                                                                                    | SAMPLE                  | SAMPLE         | SAMPLE         | SAMPLE         | SAMPLE         | SAMPLE         | SAMPLE                | SAMPLE                                     | SAMPLE                      |                            |                    |               |   |  |
|                                                                                                    |                                                              |   | 612                                                                                                    | 02-2                                                 | 03-2                                                                                                    | 64-2                    | 05-2           | 08-2           | 07-2           | 08-2           | 09-2           | PLATE_CO<br>NTROL 1/2 | PLATE_CO                                   | PLATE_CO                    |                            |                    |               |   |  |
|                                                                                                    |                                                              |   | S NOT LIST                                                                                                    | a sweet                                              | SAMPLE                                                                                                    | SAMPLE                  | SAMPLE         | SAMPLE         | SAMPLE         | SAMPLE         | SAMPLE         | PLATE_CO              | PLATE_CO                                   | NOT USED                    |                            |                    |               |   |  |
|                                                                                                    |                                                              |   | 812                                                                                                    | H2-2                                                 | H3-2                                                                                                    | 84.2                    | 16.2           | H6-2           | H7-2           | 18.2           | 18-2           | NEGATIVE              | NEGATIVE<br>CONTROL<br>BEGATIVE<br>CONTROL | MEGATIVE                    |                            |                    |               |   |  |
|                                                                                                    |                                                              |   |                                                                                                    |                                                      |                                                                                                    |                         | SAMPLE         | SAMPLE         |                |                |                | MINGATIVE             | NEGATIVE                                   | CONTROL                     |                            |                    |               |   |  |
|                                                                                                    |                                                              |   | SAMPLE                                                                                                    | SAMPLE                                               | SAMPLE                                                                                                    | SAMPLE                  | 200475         | SAMPLE         | SAMPLE         | SAMPLE         | SAMPLE         | CONTROL               | CONTROL                                    | - Sốt useo                  | 0                          |                    |               |   |  |
|                                                                                                    | Cardiometabolic                                              |   | Plate Informat<br>Plate Informat<br>Plate layout fi<br>Dependent nu<br>Instrument fu<br>Instrument fu                                  | ion<br>le name<br>pe l<br>n number<br>p version      | ilate, layout, te<br>J394-805, 216<br>601243<br>606<br>60470<br>604<br>60470<br>507<br>4<br>4                                                                                  | st, file, 332104<br>324 |                | 2004/1         | SAMPLE         | SAMPLE         | SAMPLE         | Correct."             | Souraou"                                   | <sup>™</sup> Kin useo       |                            |                    |               |   |  |
| Panel Type<br>Samples                                                                               | Cardiometabolic<br>79                                        |   | Plate informat<br>Plate layout fi<br>Duperiment nu<br>Instrument by<br>Instrument in<br>Plow cell id<br>Plow cell id<br>bc/2counts ap<br>Panel<br>Matched cours                                                                                                    | ion<br>le name<br>pe i<br>n number<br>p version      | Ilate, Jayset, te<br>Joge-8065,210<br>401243<br>400500<br>4007010507<br>4<br>5<br>5<br>0.0<br>2ardiometabol<br>200 613 801                                                     | st, file, 332104<br>324 |                | 2004/1         | SAMPLE         | 5.00-12        | SAMPLE         | Correct."             | čovraov."                                  | Kit uses                    |                            |                    |               |   |  |
| Panel Type<br>Samples<br>Flagged positions<br>Run name                                              | Cardiometabolic<br>79<br>43<br>L1094-8065_2103               |   | Plate informat<br>Plate layout fi<br>Depairment ni<br>instrument lay<br>instrument up<br>flow cell di<br>Flow cell di<br>Flow cell | ion<br>le name  <br>n number  <br>p version  <br>ta  | ilate, layout, te<br>3094-005, 210<br>001243<br>4evaSeq<br>66<br>4eVV1105CY<br>4<br>4<br>5<br>0.00<br>2ertiometabol<br>20062140<br>201801225<br>20022140                       | st, file, 332104<br>324 |                | 2004/1         | SAMPLE         | 5.00-12        | SAMPLE         | Corraci.              | čovraou"                                   | Kit uses                    |                            |                    |               |   |  |
| Panel Type<br>I Samples<br>F Flagged positions<br>I Run name<br>F Index plate                       | Cardiometabolic<br>79<br>43<br>L1094-8065_2103<br>Sample 0-0 |   | Plate Informat<br>Plate layout fi<br>Deperiment no<br>Instrument ja<br>Instrument ja<br>Instrument pro-<br>Flow cell type<br>Flow cell type<br>Plow cell side<br>bc2counts ap<br>Panel<br>Matched coor<br>Reads<br>PF                                                                                                    | ion<br>le name<br>pe<br>n number<br>p version<br>sta | Ilite, kyrost, te<br>3094-0005,210<br>60143<br>604<br>4047F1D207<br>4<br>4<br>500<br>200<br>200<br>20150004200<br>1000613-001<br>1030-022-144<br>1030-022-144<br>1032-3131-312 | st, file, 332104<br>324 |                | 2004/1         | SAMPLE         | 5.004.1        | SAMPLE         | Corraci.              | čovrac,"                                   | <ul> <li>Rômuseo</li> </ul> |                            |                    |               |   |  |
| Panel Type<br>I Samples<br>F Flagged positions<br>I Run name<br>F Index plate<br>F Inclusion status | Cardiometabolic<br>79<br>43<br>L1094-8065_2103               |   | Plate informat<br>Plate layout fi<br>Depairment ni<br>instrument lay<br>instrument un<br>Flow cell di<br>Flow cell di<br>Flow cell | ion<br>le name<br>pe<br>n number<br>p version<br>sta | Nate, Jayout, te<br>Jaya-BodS, 215<br>001243<br>4ewsSeq<br>66<br>NWFYDSCY<br>4<br>4<br>50.0<br>2artiometabol<br>200 022 144<br>323 31 32<br>77                                 | st, file, 332104<br>324 |                | 2004CE         | SAUFLE         | 5.004.1        | SAMPLE         | Corraci."             | čovrac."                                   | <ul> <li>Rômuseo</li> </ul> |                            |                    |               |   |  |

Each sample position is automatically annotated to one of the following content types, based on the sample naming:

- SAMPLE
- PLATE\_CONTROL
- NEGATIVE\_CONTROL
- CONTROL
- NOT\_USED

#### 8.2.1 Flagged samples

þ

Wells with QC warnings are marked with flags; red for automatic and yellow for manual set QC warnings. Refer to 8.3 *Manual QC Warnings.* 

To remove wells from the calculation, the well(s) can be set as **Not Used**. Right-click on a sample and select **Not\_Used**. The flag will disappear and the well is marked dark grey.

| - plate_layout_tes<br>- Cardiometak<br>- Inflammatio<br>- Neurology | n                     |   | t Plate Layo     |          |                | gs Quality     | Control Co     | rrelation assa     | ys Plate Var   | iation Plate   | Data CV Tal    | ble Heatmap                     | Control Sa            | ample Heatma          | ip Sample QC | Sample | ( 1 |
|---------------------------------------------------------------------|-----------------------|---|------------------|----------|----------------|----------------|----------------|--------------------|----------------|----------------|----------------|---------------------------------|-----------------------|-----------------------|--------------|--------|-----|
| - plate_layout_tes                                                  |                       |   | 1                | 2        | 3              | 4              | 5              | 6                  | 7              | 8              | 9              | 10                              | 11                    | 12                    |              |        |     |
| - Inflammatio                                                       | n                     |   | A1-2             | A2-2     | A3-2           | A4-2           | A5-2           | A6-2               | A7-2           | A8-2           | A9-2           | Ref 1 2-1                       | Ref 1 2-2             | Ref 1 2-3             | SAMPLE       |        |     |
| Neurology                                                           |                       | A | NOT USED         | CAMPLE   | SAMPLE         | SAMPLE         | SAMPLE         | SAMPLE             | SAMPLE         | SAMPLE         | SAMPLE         | CONTROL                         | CONTROL               | CONTROL               | PLATE_C      |        | 01  |
|                                                                     |                       |   | B1-2             | B2-2     | B3-2           | B4-2           | B5-2           | B6-2               | B7-2           | B8-2           | B9-2           | B10-2                           | B11-2                 | B12-2                 | CONTRO       |        | -   |
|                                                                     |                       | В |                  |          |                |                |                |                    |                |                |                |                                 |                       |                       | NOT USE      | D      |     |
|                                                                     |                       |   | NOT USED<br>C1-2 | NOT USED | SAMPLE<br>C3-2 | SAMPLE<br>C4-2 | SAMPLE<br>C5-2 | SAMPLE<br>C6-2     | SAMPLE<br>C7-2 | SAMPLE<br>C8-2 | SAMPLE<br>C9-2 | SAMPLE<br>C10-2                 | SAMPLE<br>C11-2       | SAMPLE<br>C12-2       |              |        |     |
|                                                                     |                       |   |                  |          |                | 04-2           | 03-2           | 00-2               | 07-2           | 00-2           | 68-2           | 010-2                           | 011-2                 | 612-2                 |              |        |     |
|                                                                     |                       |   | NOT USED         |          | SAMPLE         | SAMPLE         | SAMPLE         | SAMPLE             | SAMPLE         | SAMPLE         | SAMPLE         | SAMPLE                          | SAMPLE                | SAMPLE                |              |        |     |
|                                                                     |                       | D | D1-2             | D2-2     | D3-2           | D4-2           | D5-2           | Change Type        | 07.2           | D8-2           | D9-2           | D10-2                           | D11-2                 | D12-2                 |              |        |     |
|                                                                     |                       |   | NOT USED         | SAMPLE   | SAMPLE         | SAMPLE         | SAN            |                    | LE             | SAMPLE         | SAMPLE         | SAMPLE                          | SAMPLE                | SAMPLE                |              |        |     |
|                                                                     |                       |   | E1-2             | E2-2     | E3-2           | E4-2           | E5-2           | Not Used<br>Sample |                | E8-2           | E9-2           | E10-2                           | E11-2                 | E12-2                 |              |        |     |
|                                                                     |                       | E | NOT USED         | SAMPLE   | SAMPLE         | SAMPLE         | SAM            |                    | LE             | SAMPLE         | SAMPLE         | SAMPLE                          | SAMPLE                | SAMPLE                |              |        |     |
|                                                                     |                       |   | F1-2             | F2-2     | F3-2           | F4-2           | F5-2           | Copy Image         |                | F8-2           | F9-2           | F10-2                           | F11-2                 | F12-2                 |              |        |     |
|                                                                     |                       | F |                  |          |                |                |                |                    |                |                |                |                                 |                       |                       |              |        |     |
|                                                                     |                       |   | NOT USED<br>G1-2 | G2-2     | SAMPLE<br>G3-2 | SAMPLE<br>G4-2 | SAMPLE<br>G5-2 | SAMPLE<br>G6-2     | SAMPLE<br>G7-2 | SAMPLE<br>G8-2 | SAMPLE<br>G9-2 | SAMPLE                          | SAMPLE                | SAMPLE<br>PLATE_CO    |              |        |     |
| lection Informat                                                    | ion                   |   | G1-2             | 62-2     | G3-2           | 64-2           | 65-2           | G0-2               | 67-2           | G0-2           | 69-2           | NTROL 1-2                       | NTROL_2-2             | NTROL_3-2             |              |        |     |
| Panel Type                                                          | Cardiometabolic       |   | NOT USED         |          | SAMPLE         | SAMPLE         | SAMPLE         | SAMPLE             | SAMPLE         | SAMPLE         | SAMPLE         | NTROL                           | NTROL                 | NOT USED              |              |        |     |
| amples                                                              | 79                    | н | H1-2             | H2-2     | H3-2           | H4-2           | H5-2           | H6-2               | H7-2           | H8-2           | H9-2           | NEGATIVE<br>CONTROL<br>NEGATIVE | NEGATIVE_<br>CONTROL_ | NEGATIVE_<br>CONTROL_ |              |        |     |
| lagged positions<br>un name                                         | 43<br>LJ094-8065 2103 | п | SAMPLE           | SAMPLE   | SAMPLE         | SAMPLE         | SAMPLE         | SAMPLE             | SAMPLE         | SAMPLE         | SAMPLE         | NEGATIVE_<br>CONTROL            | CONTROL               | 3-2<br>NOT USED       |              |        |     |
| dex plate                                                           | Sample 0-0            |   |                  |          |                |                |                |                    |                |                |                |                                 |                       |                       |              |        |     |
|                                                                     | Included              |   |                  |          |                |                |                |                    |                |                |                |                                 |                       |                       |              |        |     |
| nclusion status                                                     |                       |   |                  |          |                |                |                |                    |                |                |                |                                 |                       |                       |              |        |     |

The software automatically calculates new QC values without the Not\_Used samples and the plate QC data can be reviewed again. For samples marked as Not\_Used, no data is shown in the NPX file. Refer to *14. Perform quality controls* for more information.

**NOTE:** NPX calculation and normalization will automatically be recalculated for all plates from the same Olink panel if a sample has been set as Not\_Used.

#### 8.3 Manual QC Warnings

The **Manual QC Warnings** pane displays the plate layout with automatic QC warnings (red flag) and manual QC warnings (yellow flag).

All manual warnings are listed below the plate layout.

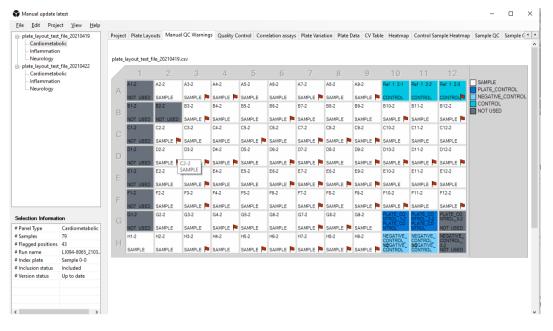

To add or edit a manual QC warning:

- 1. Right-click on preferred sample well. To mark a cluster of wells, click and drag over preferred wells.
- 2. Click Set Manual Warning.
- 3. Choose block and fill in reason for the QC warning.

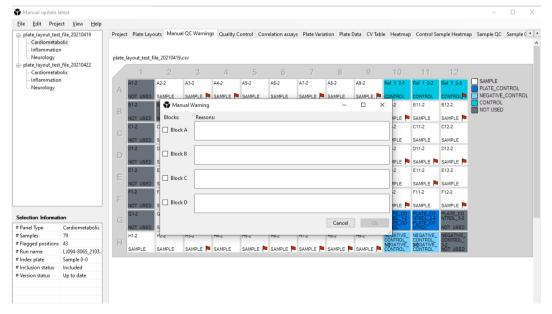

4. Click **Ok**. A yellow flag will appear on the sample well(s).

#### 8.4 Quality Control

The **Quality Control** pane displays an overall quality assessment for the selected plate(s). A green checkmark indicates that the block fullfilled the corresponding QC criteria, a yellow exclamation that the block is flagged and may need further investigation and red cross indicates that the block does not meet the specification and further assessment is needed. Refer to sections *18.1 Sample QC* and *18.2 Run QC* for description of the QC criteria.

| <ul> <li>plate_layout_test</li> <li>Cardiometab</li> <li>Inflammation</li> <li>Neurology</li> <li>plate_layout_test</li> </ul> | t_file_20210422                      | plate_ | Plate Layouts Manua<br>_layout_test_fi<br>liometabolic B | le_202104            |                      | Correlation assays         | Plate Variation Plate                     | e Data 🛛 CV Table 🛛 Heatmap            | Control Sample Heatmap | Sample QC | Sample ( |
|----------------------------------------------------------------------------------------------------|--------------------------------------|--------|----------------------------------------------------------|----------------------|----------------------|----------------------------|-------------------------------------------|----------------------------------------|------------------------|-----------|----------|
| Cardiometab<br>Inflammatio                                                                                                    |                                      | Block  | Warnings ≤ 1/6 of<br>Samples                             | MAD INC ≤<br>0.3 NPX | MAD AMP ≤<br>0.3 NPX | MAD Plate<br>Control ≤ 1.5 | Median Z-score Plate<br>Control ≤ 5, ≥ -5 | Median Z-score<br>Negative Control ≤ 3 |                        |           |          |
| Neurology                                                                                                    |                                      | А      | 39 ×                                                     | 0,38 🗙               | 0,12 🗸               | 1,83 🛆                     | 6,36 🛆                                    | 8,13 🛆                                 |                        |           |          |
|                                                                                                    |                                      | в      | 40 ×                                                     | 0,29 🗸               | 0,33 🗙               | 1,90 ▲                     | 2,46 🖌                                    | 8,62 🛆                                 |                        |           |          |
|                                                                                                    |                                      | С      | 37 ×                                                     | 0,13 🗸               | 0,27 🗸               | 1,79 🛆                     | 1,44 🖌                                    | 13,99 🛆                                |                        |           |          |
|                                                                                                    |                                      | D      | 38 ×                                                     | 0,34 ×               | 0,16 🗸               | 1,31 🖌                     | 2,54 🗸                                    | 13,02 🛆                                |                        |           |          |
|                                                                                                    |                                      | Infla  | mmation B148                                             | 06                   |                      |                            |                                           |                                        |                        |           |          |
|                                                                                                    |                                      | Block  | Warnings ≤ 1/6 of<br>Samples                             | MAD INC ≤<br>0.3 NPX | MAD AMP ≤<br>0.3 NPX | MAD Plate<br>Control ≤ 1.5 | Median Z-score Plate<br>Control ≤ 5, ≥ -5 | Median Z-score<br>Negative Control ≤ 3 |                        |           |          |
|                                                                                                    |                                      | A      | 37 🗙                                                     | 0,21 🖌               | 0,06 🗸               | 1,16 🖌                     | 5,99 🛆                                    | 6,77 🛆                                 |                        |           |          |
|                                                                                                    |                                      | В      | 39 🗙                                                     | 0,34 🗙               | 0,25 🗸               | 1,71 🛆                     | 4,24 🖌                                    | 7,72 🛆                                 |                        |           |          |
|                                                                                                    |                                      | С      | 37 ×                                                     | 0,22 🗸               | 0,18 🗸               | 2,08 🛆                     | 3,74 🖌                                    | 9,08 🛆                                 |                        |           |          |
|                                                                                                    |                                      | D      | 37 ×                                                     | 0,21 🖌               | 0,16 🖌               | 1,28 🖌                     | 1,38 🖌                                    | 10,72 🛆                                |                        |           |          |
|                                                                                                    |                                      | Neur   | ology B14809                                             |                      |                      |                            |                                           |                                        |                        |           |          |
|                                                                                                    |                                      | Block  | Warnings ≤ 1/6 of<br>Samples                             | MAD INC ≤<br>0.3 NPX | MAD AMP ≤<br>0.3 NPX | MAD Plate<br>Control ≤ 1.5 | Median Z-score Plate<br>Control ≤ 5, ≥ -5 | Median Z-score<br>Negative Control ≤ 3 |                        |           |          |
| Selection Informat                                                                                                    | ion                                  | A      | 43 ×                                                     | 0,35 🗙               | 0,17 🖌               | 1,40 🖌                     | 6,52 🔺                                    | 7,66 🔺                                 |                        |           |          |
| # Panel Type                                                                                                    | Cardiometabolic                      | В      | 41 <b>X</b>                                              | 0,38 🗙               | 0,34 🗙               | 1,05 🗸                     | 2,75 🗸                                    | 8,77 🛆                                 |                        |           |          |
| # Samples                                                                                                    | 79                                   | С      | 37 ×                                                     | 0,12 🗸               | 0,16 🖌               | 1,97 🛆                     | 6,54 🛆                                    | 12,17 🛆                                |                        |           |          |
| # Flagged positions                                                                                                    |                                      | D      | 38 ×                                                     | 0,26 🖌               | 0,12 🖌               | 1,15 🖌                     | 4,42 🖌                                    | 12,07 🛆                                |                        |           |          |
| # Run name                                                                                                    | LJ094-8065_2103                      |        |                                                          |                      |                      |                            |                                           |                                        |                        |           |          |
| # Index plate                                                                                                    | Sample 0-0                           |        |                                                          |                      |                      |                            |                                           |                                        |                        |           |          |
|                                                                                                    |                                      |        |                                                          |                      |                      |                            |                                           |                                        |                        |           |          |
| # Inclusion status<br># Version status                                                                                         | Sample 0-0<br>Included<br>Up to date |        |                                                          |                      |                      |                            |                                           |                                        |                        |           |          |

#### 8.5 Correlation Assays

On following Explore panels: Cardiometabolic, Inflammation, Neurology and Oncology, there are two assays present on all panels: IL6 and CXCL8.

On following Explore panels: Cardiometabolic II, Inflammation II, Neurology II and Oncology II these three assays are present: LMOD1, SCRIB and IDO1.

These overlapping assays will be measured four times each in studies where all panels are included. The **Correlation assays** view shows data for these overlapping assays.

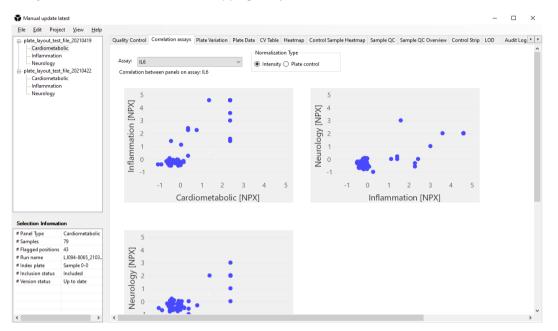

- To display a specific correlation plot, use the drop-down menus to select a assay.
- Option for intensity normalized projects: Choose which data to view by selecting Plate control or Intensity.
- Hover over a data point to show the name and NPX values.

#### 8.6 Plate Variation

The **Plate Variation** tab displays a box plot which represents the deviation of total intensity of each sample from the plate median. Use this plot to detect systematic variance in total intensity between plates or to identify samples with deviating total intensities.

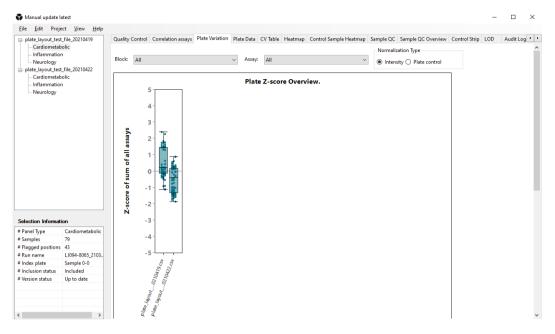

A box plot is a graph that indicates how the values in the data are spread out. It shows outliers, symmetry, how tightly the data is grouped, and if and how the data is skewed. The box plot splits the data set into quartiles. The first quartile, (1Q), is the 25<sup>th</sup> percentile and the third quartile (3Q) is the 75<sup>th</sup> percentile. A vertical line is drawn at the median, the second quartile (2Q). The interquartile range (IQR) is a measure of where the bulk of the values in the data set lie, and how they cluster around the mean.

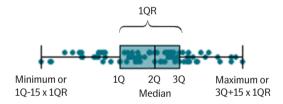

- The sum of NPX for each sample is calculated and converted to Z-scores. This means that a sample at +1 on the plot has one standard deviation higher than the average NPX value for all the samples.
- Use the **Assay** drop-down menu to determine whether the plot should visualize the Z-score distribution for all assays or for an individual assay in the panel.
- An outlier sample is highlighted in bright red.

#### 8.7 Plate Data

The **Plate Data** tab shows heatmaps of all assays, including the internal controls: extension control, incubation control and amplification control. This view is useful for identifying position effects within a plate.

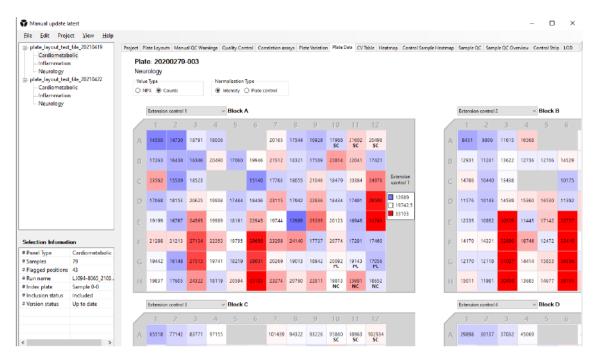

The heatmap displays deviations from the plate median for the selected assay using the colors blue and red. Blue values are below median and red values are above median. The values displayed in the view are either count or NPX-values depending on the selection in the upper left corner of the screen.

Use the assay drop-down menu to change which assay to display.

#### 8.8 CV Table

The CV Table tab shows the CV information per block and per panel.

The tabels are per default empty. To show the information, click **Calculate**.

The information in the upper table, CV per panel, is also displayed in the Analysis of Report. The lower table, CV per block, replaces the former CV Table File that could be exported.

| - plate_layout_test<br>Cardiometab                                                                                                | file 20210419                                                         |                                                                                                    |                                                                                                    |                                                                                                    |                                                                                       |                                                             |                                                                                                    |                                                                                                    |                                                    |                                                                  |                                                                 |                                                                       |                                                                                                    |
|----------------------------------------------------------------------------------------------------|-----------------------------------------------------------------------|----------------------------------------------------------------------------------------------------|----------------------------------------------------------------------------------------------------|----------------------------------------------------------------------------------------------------|---------------------------------------------------------------------------------------|-------------------------------------------------------------|----------------------------------------------------------------------------------------------------|----------------------------------------------------------------------------------------------------|----------------------------------------------------|------------------------------------------------------------------|-----------------------------------------------------------------|-----------------------------------------------------------------------|----------------------------------------------------------------------------------------------------|
|                                                                                                    |                                                                       | Correlation assays                                                                                                    | Plate Variatio                                                                                                    | n Plate Data                                                                                                    | CV Table Heat                                                                         | map Control                                                 | Sample Heatma                                                                                                    | p Sample QC                                                                                                    | Sample QC                                          | Overview Co                                                      | ontrol Strip L                                                  | DD Audit Lo                                                           | og 🔹                                                                                                    |
| Neurology                                                                                                    |                                                                       | Calculate                                                                                                    |                                                                                                    |                                                                                                    |                                                                                       |                                                             |                                                                                                    |                                                                                                    |                                                    |                                                                  |                                                                 |                                                                       |                                                                                                    |
| plate_layout_test                                                                                                    | file_20210422                                                         | CV per panel                                                                                                    |                                                                                                    |                                                                                                    |                                                                                       |                                                             |                                                                                                    |                                                                                                    |                                                    |                                                                  |                                                                 |                                                                       |                                                                                                    |
| Cardiometabe<br>Inflammation                                                                                                    |                                                                       | Panel type                                                                                                    | Intra-assay<br>%CV mean                                                                                                    | Inter-assay<br>%CV mean                                                                                                    |                                                                                       | Intra CV<br>>5 - 10%                                        | Intra CV<br>>10 - 15%                                                                                                    | Intra CV<br>>15%                                                                                                    | Intra CV<br>NA                                     | Inter CV<br>≤10%                                                 | Inter CV<br>> 10 - 20%                                          | Inter CV<br>>20 - 30                                                  | Inter 0<br>> 30%                                                                                                    |
| Neurology                                                                                                    |                                                                       | Cardiometabolic                                                                                                    | 35,5                                                                                                    | 35,5                                                                                                    | 28                                                                                    | 23                                                          | 8                                                                                                    | 12                                                                                                    | 298                                                | 51                                                               | 15                                                              | 3                                                                     | 2                                                                                                    |
|                                                                                                    |                                                                       | Inflammation                                                                                                    | 6,4                                                                                                    | 6,4                                                                                                    | 10                                                                                    | 8                                                           | 4                                                                                                    | 2                                                                                                    | 344                                                | 18                                                               | 6                                                               | 0                                                                     | 0                                                                                                    |
|                                                                                                    |                                                                       | Neurology                                                                                                    | 8,7                                                                                                    | 8,7                                                                                                    | 13                                                                                    | 18                                                          | 4                                                                                                    | 7                                                                                                    | 325                                                | 31                                                               | 8                                                               | 2                                                                     | 1                                                                                                    |
|                                                                                                    |                                                                       | Cardiometabolic                                                                                                    |                                                                                                    | 35,5                                                                                                    | 28                                                                                    | 23                                                          | 8                                                                                                    | 12                                                                                                    | 298                                                | 51                                                               | 15                                                              | 3                                                                     | 2                                                                                                    |
|                                                                                                    |                                                                       | Inflammation                                                                                                    | 6,4                                                                                                    | 6,4                                                                                                    | 10                                                                                    | 8                                                           | 4                                                                                                    | 2                                                                                                    | 344                                                | 18                                                               | 6                                                               | 0                                                                     | 0                                                                                                    |
|                                                                                                    |                                                                       | Neurology                                                                                                    | 8,7                                                                                                    | 8,7                                                                                                    | 13                                                                                    | 18                                                          | 4                                                                                                    | 7                                                                                                    | 325                                                | 31                                                               | 8                                                               | 2                                                                     | 1                                                                                                    |
|                                                                                                    |                                                                       | <<br>CV per block                                                                                                    |                                                                                                    |                                                                                                    |                                                                                       |                                                             |                                                                                                    |                                                                                                    |                                                    |                                                                  |                                                                 |                                                                       |                                                                                                    |
|                                                                                                    |                                                                       |                                                                                                    |                                                                                                    |                                                                                                    | Inter-assay<br>%CV mean                                                               | Intra CV<br>≤5%                                             |                                                                                                    | Intra CV<br>> 10 - 15%                                                                                                    | Intra CV<br>>15%                                   | Intra CV<br>NA                                                   | Inter CV<br>≤10%                                                | Inter CV<br>>10 - 20%                                                 |                                                                                                    |
|                                                                                                    |                                                                       | CV per block                                                                                                    | Block                                                                                                    | %CV mean                                                                                                    |                                                                                       |                                                             | >5 - 10%                                                                                                    |                                                                                                    |                                                    |                                                                  |                                                                 |                                                                       | Inter C /                                                                                                    |
|                                                                                                    |                                                                       | CV per block<br>Panel type                                                                                                    | A 7                                                                                                    | %CV mean<br>,6                                                                                                    | %CV mean                                                                              | ≤5%                                                         | >5 - 10%                                                                                                    | >10 - 15%<br>)                                                                                                    | >15%                                               | NA                                                               | ≤10%                                                            | >10 - 20%                                                             | Inter C /                                                                                                    |
|                                                                                                    |                                                                       | CV per block<br>Panel type<br>Cardiometabolic                                                                                                    | A 7<br>B 1                                                                                                    | %CV mean<br>,6<br>06,9                                                                                                    | %CV mean<br>7,6                                                                       | ≤5%<br>1                                                    | >5 - 10%                                                                                                    | >10 - 15%<br>D<br>2                                                                                                    | >15%<br>1                                          | NA<br>64                                                         | ≤10%<br>6                                                       | >10 - 20%<br>1                                                        | Inter C /<br>>20 - :<br>0                                                                                                    |
| Panel Type                                                                                                    | Cardiometabol                                                         | CV per block<br>Panel type<br>Cardiometabolic<br>Cardiometabolic                                                                                                    | A 7<br>B 1<br>C 5                                                                                                    | %CV mean<br>,6<br>06,9<br>,7                                                                                                    | %CV mean<br>7,6<br>106,9                                                              | ≤5%<br>1<br>8                                               | >5 - 10%<br>5 0<br>4 2                                                                                                    | > 10 - 15%<br>0<br>2<br>1                                                                                                    | >15%<br>1<br>6                                     | NA<br>64<br>94                                                   | ≤10%<br>6<br>12                                                 | >10 - 20%<br>1<br>5                                                   | Inter C / >20 - :<br>0<br>2                                                                                                    |
| Panel Type<br>Samples                                                                                                    | Cardiometabol<br>79                                                   | CV per block<br>Panel type<br>Cardiometabolic<br>Cardiometabolic<br>Cardiometabolic<br>Cardiometabolic                                                                                           | A 7<br>B 1<br>C 5<br>D 1                                                                                                    | %CV mean<br>,6<br>06,9<br>,7<br>0,4                                                                                                    | %CV mean<br>7,6<br>106,9<br>5,7                                                       | ≤5%<br>1<br>8<br>17                                         | >5 - 10%<br>5 0<br>4 2<br>8                                                                                                    | > 10 - 15%<br>0<br>2<br>1<br>5                                                                                               | >15%<br>1<br>6<br>2                                | NA<br>64<br>94<br>80                                             | ≤10%<br>6<br>12<br>25                                           | >10 - 20%<br>1<br>5<br>2                                              | 0<br>2<br>0                                                                                                    |
| Panel Type<br>Samples<br>Flagged positions                                                                                        | Cardiometabol<br>79<br>43                                             | CV per block<br>Panel type<br>Cardiometabolic<br>Cardiometabolic<br>Cardiometabolic<br>Inflammation                                                                                              | A 7<br>B 1<br>C 5<br>D 1<br>A 1<br>A 1                                                                                                    | %CV mean<br>,6<br>06,9<br>,7<br>0,4<br>5,2                                                                                                    | %CV mean<br>7,6<br>106,9<br>5,7<br>10,4                                               | ≤5%<br>1<br>8<br>17<br>2                                    | >5 - 10%<br>5 (4)<br>8 (6)<br>0 (7)<br>5 (7)<br>6 (7)<br>7 (7)<br>7 ( | > 10 - 15%<br>0<br>2<br>1<br>5<br>1                                                                                          | >15%<br>1<br>6<br>2<br>3                           | NA<br>64<br>94<br>80<br>60                                       | ≤10%<br>6<br>12<br>25<br>8                                      | >10 - 20%<br>1<br>5<br>2<br>7                                         | Inter C<br>>20 - :<br>0<br>2<br>0<br>1                                                                                                    |
| Panel Type<br>Samples<br>Flagged positions<br>Run name                                                                            | Cardiometabol<br>79<br>43<br>LJ094-8065_21(                           | CV per block<br>Panel type<br>Cardiometabolic<br>Cardiometabolic<br>Cardiometabolic<br>Inflammation                                                                                              | A 7<br>B 1<br>C 5<br>D 1<br>A 1<br>B 2                                                                                                    | %CV mean<br>,6<br>06,9<br>0,4<br>5,2<br>,7                                                                                                    | %CV mean<br>7,6<br>106,9<br>5,7<br>10,4<br>15,2                                       | <pre></pre>                                                 | >5 - 10%<br>5 (1<br>4 (2<br>8 (2)<br>6 (2)<br>0 (2)<br>1 (2)<br>(2)<br>(2)<br>(2)<br>(2)<br>(2)<br>(2)<br>(2)<br>(2)<br>(2)                                                                                                    | >10 - 15%<br>0<br>2<br>1<br>5<br>1<br>0                                                                                      | >15%<br>1<br>6<br>2<br>3<br>1                      | NA<br>64<br>94<br>80<br>60<br>78                                 | ≤10%<br>6<br>12<br>25<br>8<br>0                                 | >10 - 20%<br>1<br>5<br>2<br>7<br>2<br>2                               | Inter C<br>>20 - :<br>0<br>2<br>0<br>1<br>0                                                                                                    |
| Panel Type<br>Samples<br>Flagged positions<br>Run name<br>Index plate                                                             | Cardiometabol<br>79<br>43<br>LJ094-8065_21(<br>Sample 0-0             | CV per block<br>Panel type<br>Cardiometabolic<br>Cardiometabolic<br>Cardiometabolic<br>Inflammation<br>Inflammation                                                                              | A 7<br>B 1<br>C 5<br>D 1<br>A 1<br>B 2                                                                                                    | %CV mean<br>,6<br>06,9<br>,7<br>0,4<br>5,2<br>,7<br>,7<br>,2                                                                                                  | %CV mean<br>7,6<br>106,9<br>5,7<br>10,4<br>15,2<br>2,7                                | <pre></pre>                                                 | >5 - 10%<br>5 (1<br>4 2<br>8 2<br>6 2<br>1 1 (1<br>1 1                                                                                                    | > 10 - 15%<br>0<br>2<br>1<br>5<br>1<br>0<br>0                                                                                | >15%<br>1<br>6<br>2<br>3<br>1<br>0                 | NA<br>64<br>94<br>80<br>60<br>78<br>107                          | ≤10%<br>6<br>12<br>25<br>8<br>0<br>3                            | >10 - 20%<br>1<br>5<br>2<br>7<br>2<br>2<br>0                          | Inter C<br>>20 - :<br>0<br>2<br>0<br>1<br>0<br>0                                                                                                    |
| Panel Type<br>Samples<br>Flagged positions<br>Run name<br>Index plate<br>Inclusion status                                         | Cardiometabol<br>79<br>43<br>LJ094-8065_210<br>Sample 0-0<br>Included | CV per block<br>Panel type<br>Cardiometabolic<br>Cardiometabolic<br>Cardiometabolic<br>Inflammation<br>Inflammation                                                                              | A 7<br>B 1<br>C 5<br>D 1<br>A 1<br>B 2<br>C 6<br>D 6<br>D 6                                                                                                    | %CV mean<br>,6<br>06,9<br>,7<br>0,4<br>5,2<br>,7<br>,2                                                                                                    | %CV mean<br>7,6<br>106,9<br>5,7<br>10,4<br>15,2<br>2,7<br>5,2                         | ≤5%<br>1<br>8<br>17<br>2<br>0<br>2<br>0<br>2<br>0           | >5 - 10%<br>5 - 4<br>4 - 7<br>8 - 7<br>6 - 7<br>0 - 7<br>1 - 6<br>5 - 7<br>6 - 7<br>6 - 7<br>6 - 7<br>6 - 7<br>7<br>7<br>7<br>7<br>7<br>7<br>7<br>7<br>7<br>7<br>7<br>7<br>7<br>7<br>7<br>7<br>7<br>7                                                                                                    | >10 - 15%<br>0<br>2<br>1<br>5<br>1<br>0<br>0<br>3                                                                            | > 15%<br>1<br>6<br>2<br>3<br>1<br>0<br>0           | NA<br>64<br>94<br>80<br>60<br>78<br>107<br>62                    | ≤10%<br>6<br>12<br>25<br>8<br>0<br>3<br>1                       | >10 - 20%<br>1<br>5<br>2<br>7<br>2<br>2<br>0<br>0<br>0                | Inter C > 20 - :<br>0<br>2<br>0<br>1<br>0<br>0<br>0<br>0<br>0                                                                                                    |
| Panel Type<br>Samples<br>Flagged positions<br>Run name<br>Index plate<br>Inclusion status                                         | Cardiometabol<br>79<br>43<br>LJ094-8065_21(<br>Sample 0-0             | CV per block<br>Panel type<br>Cardiometabolic<br>Cardiometabolic<br>Cardiometabolic<br>Inflammation<br>Inflammation<br>Inflammation                                                              | Block         a           A         7           B         1           C         5           D         1           A         1           B         2           C         6           D         6                                                           | %CV mean<br>,6<br>06,9<br>,7<br>0,4<br>5,2<br>,7<br>,2<br>laN                                                                                                 | %CV mean<br>7,6<br>106,9<br>5,7<br>10,4<br>15,2<br>2,7<br>5,2<br>5                    | ≤5%<br>1<br>8<br>17<br>2<br>0<br>2<br>0<br>8                | >5-10%<br>5-10%<br>4-27<br>8-27<br>6-27<br>1-27<br>1-27<br>1-27<br>1-27<br>6-27<br>6-27<br>0-27<br>0-27<br>0-27<br>0-27<br>0-27<br>0-27<br>0-27<br>0                                                                                                    | >10 - 15%<br>2<br>1<br>5<br>1<br>0<br>3<br>0                                                                                 | >15% 1 6 2 3 1 0 0 1                               | NA<br>64<br>94<br>80<br>60<br>78<br>107<br>62<br>97              | ≤10%<br>6<br>12<br>25<br>8<br>0<br>3<br>3<br>1<br>14            | >10 - 20%<br>1<br>5<br>2<br>7<br>2<br>0<br>0<br>4                     | Inter C<br>>20 - :<br>0<br>2<br>0<br>1<br>1<br>0<br>0<br>0<br>0<br>0                                                                                                    |
| election Informati<br>Panel Type<br>Samples<br>Flagged positions<br>Run name<br>Index plate<br>Inclusion status<br>Version status | Cardiometabol<br>79<br>43<br>LJ094-8065_210<br>Sample 0-0<br>Included | CV per block<br>Panel type<br>Cardiometabolic<br>Cardiometabolic<br>Cardiometabolic<br>Inflammation<br>Inflammation<br>Inflammation<br>Inflammation<br>Neurology                                 | BIOCK         A         7           B         1         1           C         5         5           D         1         1           B         2         2           C         6         0           D         6         A           N         8         8 | %CV mean<br>.6<br>06,9<br>0,4<br>5,2<br>.7<br>.2<br>laN<br>.7<br>.7<br>.7<br>.7<br>.2<br>.7<br>.7<br>.7<br>.7<br>.7<br>.7<br>.7<br>.7<br>.7<br>.7             | %CV mean<br>7,6<br>106,9<br>5,7<br>10,4<br>15,2<br>2,7<br>5,2<br>5,2<br>5<br>6<br>NaN | ≤5%<br>1<br>8<br>17<br>2<br>0<br>2<br>0<br>8<br>0<br>8<br>0 | >5-10%<br>5 (4)<br>8 (6)<br>0 (1)<br>1 (1)<br>6 (2)<br>0 (1)<br>1 (1)<br>6 (2)<br>1 (1)<br>1 (1) | >10 - 15%<br>2<br>1<br>5<br>1<br>0<br>0<br>3<br>3                                                                            | >15% 1 6 2 3 1 0 0 1 0 0 1 0 0 0 0 0 0 0 0 0 0 0 0 | NA<br>64<br>94<br>80<br>60<br>78<br>107<br>62<br>97<br>106       | ≤10%<br>6<br>12<br>25<br>8<br>0<br>3<br>1<br>1<br>14<br>0       | >10 - 20%<br>1<br>5<br>2<br>7<br>2<br>0<br>0<br>4<br>0                | Inter C<br>> 20 - :<br>2<br>0<br>1<br>1<br>0<br>0<br>0<br>0<br>0<br>0<br>0<br>0<br>0                                                                                                    |
| Panel Type<br>Samples<br>Flagged positions<br>Run name<br>Index plate<br>Inclusion status                                         | Cardiometabol<br>79<br>43<br>LJ094-8065_210<br>Sample 0-0<br>Included | CV per block<br>Panel type<br>Cardiometabolic<br>Cardiometabolic<br>Cardiometabolic<br>Cardiometabolic<br>Inflammation<br>Inflammation<br>Inflammation<br>Inflammation<br>Neurology<br>Neurology | BIOCK         A         7           B         1         1           C         5         5           D         1         1           B         2         2           C         6         6           D         6         A           B         8         8 | %CV mean<br>.6<br>06,9<br>.7<br>0,4<br>.5,2<br>.7<br>.7<br>.2<br>.4<br>.4<br>.7<br>.4<br>.4<br>.7<br>.4<br>.4<br>.4<br>.4<br>.4<br>.4<br>.4<br>.4<br>.4<br>.4 | %CV mean<br>7,6<br>106,9<br>5,7<br>10,4<br>15,2<br>2,7<br>5,2<br>5<br>5<br>NaN<br>8,7 | ≤5%<br>1<br>8<br>17<br>2<br>0<br>2<br>0<br>8<br>0<br>12     | >5-10%<br>5-10%<br>4-28<br>6-29<br>0-29<br>1-00<br>6-29<br>0-00<br>18-29<br>18-20<br>18-20<br>18-20<br>18-20<br>10<br>10<br>10<br>10<br>10<br>10<br>10<br>10<br>10<br>10<br>10<br>10<br>10                                                                                                    | >10 - 15%<br>0<br>2<br>1<br>5<br>1<br>0<br>0<br>3<br>0<br>3<br>0<br>0<br>0<br>0<br>0<br>0<br>0<br>0<br>0<br>0<br>0<br>0<br>0 | >15% 1 6 2 3 1 0 0 1 0 7                           | NA<br>64<br>94<br>80<br>60<br>78<br>107<br>62<br>97<br>106<br>65 | ≤10%<br>6<br>12<br>25<br>8<br>0<br>3<br>1<br>1<br>14<br>0<br>30 | >10 - 20%<br>1<br>5<br>2<br>7<br>2<br>0<br>0<br>0<br>4<br>0<br>7<br>7 | Inter C / >20 - :<br>0<br>2<br>0<br>1<br>0<br>0<br>0<br>0<br>0<br>0<br>0<br>2<br>2<br>2<br>2<br>2<br>2<br>2<br>2<br>0<br>0<br>1<br>0<br>0<br>0<br>0<br>0<br>0<br>0<br>0<br>0<br>0<br>0<br>0<br>0 |

• To export the information, mark whole or parts of the table, right-click and choose **Copy.** Go to preferred program, and paste the information.

• If changes are done, a warning is shown beside the **Calculate** button: *Data is outdated, please calculate CV*. Click Calculate to update the information.

#### 8.9 Heatmap

The **Heatmap** tab contains a color-coded view for all assays and samples in the selection. The heatmap uses a color scheme of red and blue to display any deviations from the plate median for each assay.

Blue values are below the median and red values are above the median. This view is useful for finding patterns, such as samples or plates where the levels of many proteins are higher or lower than the plate median, or outlier samples for specific assays.

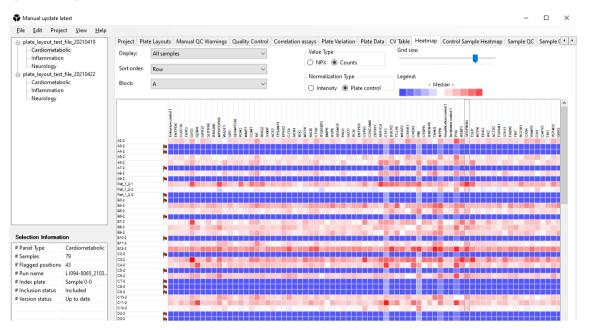

- Use the **Display** drop-down list to select the sample type to display (All samples, Sample, Plate control, Negative control or Control).
- Use the **Block** drop-down list to select block.
- Use the **Grid size** slider to increase or decrease the size of the heatmap to make it easier to read or to see patterns between plates.
- Gridlines are displayed to highlight the selected sample and assay.
- Display samples column- or row-wise according to their position on the 96-well plate.

#### 8.10 Control Sample Heatmap

The **Control Sample Heatmap** shows a compilation of the control samples of all the plates, one plate at the time. Red wells indicates NPX or counts values higher than the median, and blue indicates values lower than the median.

| 😽 Manual update la                                                                                                    | itest                                          |                                                                                                    |                                                                                                    |                                                                                                    |            |                                                                                                    | -                                   |          | ×       |
|----------------------------------------------------------------------------------------------------|------------------------------------------------|----------------------------------------------------------------------------------------------------|----------------------------------------------------------------------------------------------------|----------------------------------------------------------------------------------------------------|------------|----------------------------------------------------------------------------------------------------|-------------------------------------|----------|---------|
| Eile Edit Proje                                                                                                    | ct <u>V</u> iew <u>H</u> elp                   |                                                                                                    |                                                                                                    |                                                                                                    |            |                                                                                                    |                                     |          |         |
| plate layout test     plate layout test     cardiometab     inflammation     Neurology     plate layout test     Cardiometab     inflammation     Neurology | file_20210419<br>olic<br>file_20210422<br>olic | Project Plate Layouts Man. Panel: Cardiometaboli Display: Negative contro Block: A  Block: A  B | c v v<br>N v v<br>Ma_20010416.0217<br>Ma_20010416.0217<br>Ma_200104000000000000000000000000000000000 | Correlation assays Plate Variation<br>Value Type<br>NRX @ Counts<br>Normalization Type<br>Intensity @ Plate<br>Units of the type<br>Intensity @ Plate<br>Units of the type<br>Units of the type<br>Units of | Grid size: | map         Control Sample Heatmap            Median >            Median > | atos carted 1<br>se carted 1<br>165 | Sample ( | LISPAHI |
| Selection Informati                                                                                                    | on                                             |                                                                                                    |                                                                                                    |                                                                                                    |            |                                                                                                    |                                     |          |         |
| # Panel Type                                                                                                    | Cardiometabolic                                |                                                                                                    |                                                                                                    |                                                                                                    |            |                                                                                                    |                                     |          |         |
| # Samples                                                                                                    | 79                                             |                                                                                                    |                                                                                                    |                                                                                                    |            |                                                                                                    |                                     |          |         |
| # Flagged positions                                                                                                    | 43                                             |                                                                                                    |                                                                                                    |                                                                                                    |            |                                                                                                    |                                     |          |         |
| # Run name                                                                                                    | LJ094-8065_2103                                |                                                                                                    |                                                                                                    |                                                                                                    |            |                                                                                                    |                                     |          |         |
| # Index plate                                                                                                    | Sample 0-0                                     |                                                                                                    |                                                                                                    |                                                                                                    |            |                                                                                                    |                                     |          |         |
| # Inclusion status                                                                                                    | Included                                       |                                                                                                    |                                                                                                    |                                                                                                    |            |                                                                                                    |                                     |          |         |
| # Version status                                                                                                    | Up to date                                     |                                                                                                    |                                                                                                    |                                                                                                    |            |                                                                                                    |                                     |          |         |
| <                                                                                                    | >                                              | ¢                                                                                                    |                                                                                                    |                                                                                                    |            |                                                                                                    |                                     |          | >       |

- Select the type of control, sort order and block to view in the drop-down menues in the upper left corner.
- Select value type and normalization type in the radio buttons in the middle of the upper part of the view.
- Hover over a well to display well type and the NPX or counts value for selected sample and assay.

#### 8.11 Sample QC

The **Sample QC** tab displays quality control data. The quality control is performed individually for each plate during the NPX calculation.

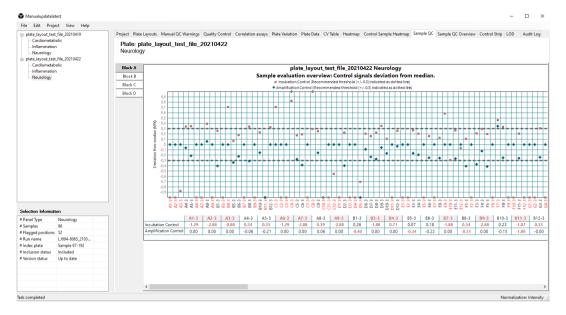

The **Sample QC** tab displays the deviation from the median (zero) in all samples for Incubation Control (red squares) and Amplification Control (blue diamonds). Red dotted lines depict the QC criteria cutoff of 0.3 NPX deviations from the median. Choose which block is displayed by clicking the corresponding block button. The x-axis is ordered by row, so the sample at A1 is far left, followed by the sample at A2.

For more information about the QC process, refer to Part 4: Quality Control.

Apart from the **Sample QC**, Olink NPX Explore 3072 offers several tools for troubleshooting and issue detection. Guidelines for what is considered an issue are available for the **LOD** and the **Selection Information** view and can serve as a good starting point. For more information about the **Selection Information** pane, refer to *7.4*. Known issues are described in the Troubleshooting section. The purpose of these guidelines is to help the Olink user and operator to produce high quality data.

#### 8.12 Sample QC Overview

The **Sample QC Overview** displays a heatmap with passed (blue), automatic QC warning (red), or manual QC warning (yellow) status for each sample in all blocks and panels.

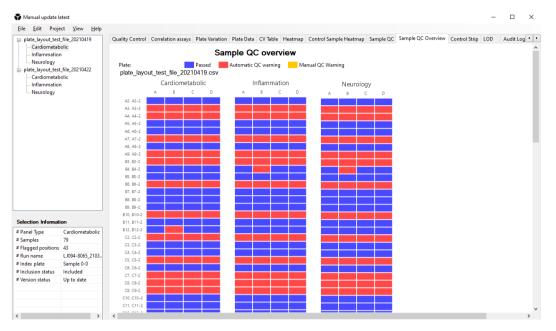

• Hovering over the cells will give information about the sample and warnings.

#### 8.13 Control Strip

The Plate Controls have specific QC criteria for precision, measured as median absolute deviation (MAD) of the Z-score, and accuracy, measured as median of the Z-score. The Z-scores are computed using predefined values set for each assay.

The Control strip view displays z-scores for Negative Controls (red squares) and Plate Controls (blue diamond) in a scatterplot per block. Yellow color denotes deviations that are out of bounds of the graph.

The median absolute deviation (MAD) of the Z-score of Plate Controls must not exceed 1.5, the absolute value of the median Z-score of Plate Controls must not exceed 5 and the median Z-score of Negative Controls must not exceed 3.

Hovering over a data point in the plot will display the sample name and the deviation from the median.

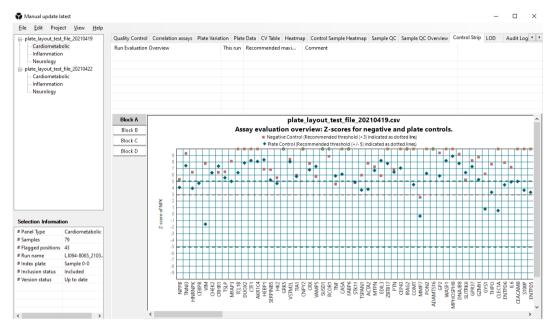

#### 8.14 LOD

The **LOD** contains a bar chart showing frequency of missing data for all plates in the selected Olink panel or for a specific plate only. When multiple plates are analyzed, the maximum LOD is used as the data cut-off.

The table below the bar chart shows assays with deviating negative controls.

LOD is estimated using NPX values and the following formula:

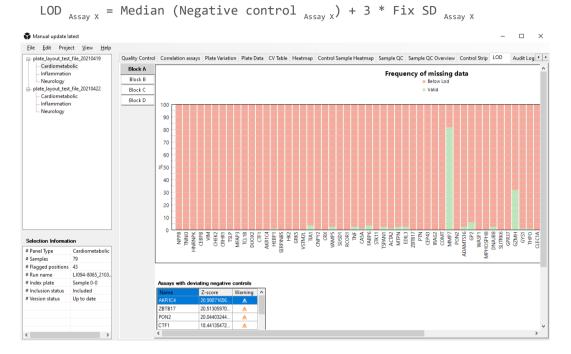

- LOD graph is displayed per block. Use the buttons to the upper left next to the graph to switch between blocks.
- Assays with deviating Negative Controls +3 SD in Z-score are highlighted in yellow In the list below the graph. Assays with Z-scores > 5 SD that receive an assay warning in the results file are highlighted in orange in this list.

8.15 Audit Log The Audit Log tab displays all events for the current project.

| Eile Edit Proje                                                                                                    | ect <u>V</u> iew <u>H</u> elp                                            |                                                                                                    |                                                                                                    |                                                                                                    |                    |
|----------------------------------------------------------------------------------------------------|--------------------------------------------------------------------------|----------------------------------------------------------------------------------------------------|----------------------------------------------------------------------------------------------------|----------------------------------------------------------------------------------------------------|--------------------|
|                                                                                                    | t_file_20210419                                                          | Correlation assays P                                                                                                    | late Variation Plate Data CV Table Heatmap Control Sample Heatmap Sample QC Sample QC Overview Control Strip LOD                                                                                                    | Audit Log                                                                                                    | •                  |
| Cardiometab                                                                                                    |                                                                          | Working changes                                                                                                    |                                                                                                    |                                                                                                    |                    |
| ── Neurology<br>── plate_layout_test<br>── Cardiometab                                                                                  |                                                                          |                                                                                                    | Reason<br>Recalculated PanelPlate(id: eb618047-b88f-44ab-850a-90ae31af140c, Plate: plate_Jayout_test_file_20210419.csv, LotNr: B14808, PanelT                                                                                                    |                                                                                                    | User<br>OLINK\hann |
| Inflammation                                                                                                    |                                                                          |                                                                                                    | Recalculated PanelPlate(ld: 030537af-7435-47fa-b977-2e5e3fed82c1, Plate: plate_layout_test_file_20210422.csv, LotNr: B14808, PanelTy                                                                                                    |                                                                                                    | OLINK\hann         |
| Neurology                                                                                                    |                                                                          |                                                                                                    | Recalculated PanelPlate(Id: 1a7f9a91-8e70-45c2-936d-9029cd4fb06e, Plate: plate_layout_test_file_20210422.csv, LotNr: B14806, PanelT                                                                                                    |                                                                                                    |                    |
|                                                                                                    |                                                                          |                                                                                                    | Recalculated PanelPlate(ld: e04c7235-e61a-42ce-9fc3-69ef2fae0205, Plate: plate_layout_test_file_20210422.csv, LotNr: B14809, PanelTy                                                                                                    |                                                                                                    |                    |
|                                                                                                    |                                                                          |                                                                                                    | Recalculated PanelPlate(id: eb618047-b88f-44ab-850a-90ae31af140c, Plate: plate_layout_test_file_20210419.csv, LotNr: B14808, PanelT                                                                                                    |                                                                                                    |                    |
|                                                                                                    |                                                                          |                                                                                                    | Recalculated PanelPlate(ld: 13ecabfa-2467-42fd-a4cc-ae6d35e97562, Plate: plate_layout_test_file_20210419.csv, LotNr: B14806, PanelT<br>Recalculated PanelPlate(ld: 60bffdbc-bdbf-4fee-8bd5-a25ed76c0e25, Plate: plate_layout_test_file_20210419.csv, LotNr: B14809, PanelT                                                                                                    |                                                                                                    |                    |
|                                                                                                    |                                                                          |                                                                                                    |                                                                                                    |                                                                                                    |                    |
|                                                                                                    |                                                                          | Hirton                                                                                                    |                                                                                                    |                                                                                                    |                    |
|                                                                                                    |                                                                          | History<br>Reason                                                                                                    | Time                                                                                                    | User                                                                                                    | ^                  |
|                                                                                                    |                                                                          |                                                                                                    |                                                                                                    |                                                                                                    | ^                  |
|                                                                                                    |                                                                          | Reason                                                                                                    | lization 2022-06-28 20                                                                                                    |                                                                                                    | ^                  |
|                                                                                                    |                                                                          | Reason<br>Invalidated norma<br>Normalized project                                                                                                    | liization 2022-06-28 20<br>tt 2022-06-28 20                                                                                                    | OLINK\hanna                                                                                                    | ^                  |
| Selection Information                                                                                                    | ion                                                                      | Reason<br>Invalidated norma<br>Normalized project                                                                                                    | lization 2022-06-28 20<br>t 2022-06-28 20<br>romalization type to Intensity 2022-06-28 20                                                                                                    | OLINK\hanna<br>OLINK\hanna                                                                                                    | ^                  |
|                                                                                                    |                                                                          | Reason<br>Invalidated norma<br>Normalized projec<br>Changed project r<br>Invalidated norma<br>Normalized projec                                                                                                    | iization         2022-06-28 20:           t         2022-06-28 20:           commalization type to Intensity         2022-06-28 20:           lization         2022-06-28 20:           lization         2022-06-28 20:           t         2022-06-28 20:           t         2022-06-28 20:           t         2022-06-28 20:           t         2022-06-28 20:                                                                                                    | OLINK\hanna<br>OLINK\hanna<br>OLINK\hanna                                                                                                    | ^                  |
| Panel Type                                                                                                    | Cardiometabolic                                                          | Reason<br>Invalidated norma<br>Normalized project<br>Changed project r<br>Invalidated norma<br>Normalized project<br>Changed project r                                                                                                    | lization         2022-06-28 20:           t         2022-06-28 20:           commilication type to Intensity         2022-06-28 20:           sization         2022-06-28 20:           sization         2022-06-28 20:           intensity         2022-06-28 20:           sization         2022-06-28 20:           commalization type to PlateControl         2022-06-28 20:                                                                                                    | OLINK\hanna<br>OLINK\hanna<br>OLINK\hanna<br>OLINK\hanna<br>OLINK\hanna                                                                                           | ^                  |
| ‡ Panel Type<br>‡ Samples                                                                                                    | Cardiometabolic<br>79                                                    | Reason<br>Invalidated norma<br>Normalized project<br>Changed project or<br>Invalidated norma<br>Normalized project<br>Changed project or<br>Invalidated norma                                                                                                    | lization         2022-06-28 20:           t         2022-06-28 20:           normalization type to Intensity         2022-06-28 20:           lization         2022-06-28 20:           lization         2022-06-28 20:           station         2022-06-28 20:           station         2022-06-28 20:           t         2022-06-28 20:           normalization type to PlateControl         2022-06-28 20:           lization         2022-06-28 20:           lization         2022-06-28 20:           lization         2022-06-28 20:                                                                                                    | OLINK\hanna<br>OLINK\hanna<br>OLINK\hanna<br>OLINK\hanna<br>OLINK\hanna<br>OLINK\hanna                                                                            | ^                  |
| Panel Type<br>Samples<br>Flagged positions                                                                                              | Cardiometabolic<br>79<br>43                                              | Reason<br>Invalidated norma<br>Normalized project<br>Invalidated norma<br>Normalized project<br>Invalidated norma<br>Normalized project                                                                                                    | iization         2022-06-28 20           t         2022-06-28 20           commalization type to Intensity         2022-06-28 20           lization         2022-06-28 20           utation         2022-06-28 20           station type to Intensity         2022-06-28 20           to application type to PlateControl         2022-06-28 20           to application type to PlateControl         2022-06-28 20           sization         2022-06-28 20           t         2022-06-28 20           t         2022-06-28 20                                                                                                    | OLINK\hanna<br>OLINK\hanna<br>OLINK\hanna<br>OLINK\hanna<br>OLINK\hanna<br>OLINK\hanna<br>OLINK\hanna                                                             |                    |
| # Panel Type<br># Samples<br># Flagged positions<br># Run name                                                                          | Cardiometabolic<br>79<br>43<br>LJ094-8065_2103                           | Reason<br>Invalidated norma<br>Normalized project<br>Changed project r<br>Invalidated norma<br>Normalized projec<br>Changed project r<br>Changed project r                                                                                                    | lization         2022-06-28 20           t         2022-06-28 20           commilication type to Intensity         2022-06-28 20           lization         2022-06-28 20           station type to Intensity         2022-06-28 20           lization         2022-06-28 20           station type to PlateControl         2022-06-28 20           lization         2022-06-28 20           station type to PlateControl         2022-06-28 20           commalization type to PlateControl         2022-06-28 20           commalization type to PlateControl         2022-06-28 20           commalization type to PlateControl         2022-06-28 20                                                                                                    | OLINK\hanna<br>OLINK\hanna<br>OLINK\hanna<br>OLINK\hanna<br>OLINK\hanna<br>OLINK\hanna<br>OLINK\hanna<br>OLINK\hanna                                              |                    |
| Panel Type<br>Samples<br>Flagged positions<br>Run name<br>Index plate                                                                   | Cardiometabolic<br>79<br>43<br>LJ094-8065_2103<br>Sample 0-0             | Reason<br>Invalidated norma<br>Normalized project r<br>Invalidated norma<br>Normalized projec<br>Changed project r<br>Invalidated norma<br>Normalized projec<br>Changed project r<br>Recalculated pane                                                                                    | itization         2022-06-28 20           t         2022-06-28 20           commalization type to Intensity         2022-06-28 20           itization         2022-06-28 20           commalization type to Intensity         2022-06-28 20           commalization type to PlateControl         2022-06-28 20           commalization type to PlateControl         2022-06-28 20           utration         2022-06-28 20           utration type to PlateControl         2022-06-28 20           commalization type to PlateControl         2022-06-28 20           utration type to PlateControl         2022-06-28 20           utration type to PlateControl         2022-06-28 20           utration type to PlateControl         2022-06-28 20           utration type to PlateControl         2022-06-28 20           utration type to PlateControl         2022-06-28 20           utration type to PlateControl         2022-06-28 20           utration type to PlateControl         2022-06-28 20                                                                                                    | OLINK\hanna<br>OLINK\hanna<br>OLINK\hanna<br>OLINK\hanna<br>OLINK\hanna<br>OLINK\hanna<br>OLINK\hanna<br>OLINK\hanna<br>OLINK\hanna                               |                    |
| Panel Type<br>Samples<br>Flagged positions<br>Run name<br>Index plate                                                                   | Cardiometabolic<br>79<br>43<br>LJ094-8065_2103<br>Sample 0-0<br>Included | Reason<br>Invalidated norma<br>Normalized project<br>Changed project<br>Invalidated norma<br>Normalized project<br>Changed project<br>Changed project<br>Changed project<br>Changed project<br>Recalculated pane<br>Recalculated pane                                                     | lization         2022-06-28 20           t         2022-06-28 20           commalization type to Intensity         2022-06-28 20           lization         2022-06-28 20           station         2022-06-28 20           commalization type to Intensity         2022-06-28 20           commalization         2022-06-28 20           commalization type to PlateControl         2022-06-28 20           commalization         2022-06-28 20           commalization         2022-06-28 20           commalization         2022-06-28 20           dth id elder/control         2022-06-28 20           dwith id elder/control         2022-06-28 20           dwith id elder/control         2022-06-28 20           dwith id elder/control         2022-06-28 20           dwith id elder/control         2022-06-28 20           dwith id elder/control-control         2022-06-28 20           dwith id elder/control-control         2022-06-28 20           dwith id elder/control-control-control         2022-06-28 20                                                                                                    | OLINK\hanna<br>OLINK\hanna<br>OLINK\hanna<br>OLINK\hanna<br>OLINK\hanna<br>OLINK\hanna<br>OLINK\hanna<br>OLINK\hanna<br>OLINK\hanna<br>OLINK\hanna                |                    |
| # Panel Type<br># Samples<br># Flagged positions<br># Run name<br># Index plate<br># Inclusion status                                   | Cardiometabolic<br>79<br>43<br>LJ094-8065_2103<br>Sample 0-0             | Reason<br>Invalidated norma<br>Normalized project<br>Invalidated norma<br>Normalized project<br>Changed project r<br>Invalidated norma<br>Normalized project<br>Changed project r<br>Recalculated pane<br>Recalculated pane                                                               | itization         2022-06-28 20           t         2022-06-28 20           commalization type to Intensity         2022-06-28 20           itization         2022-06-28 20           commalization type to Intensity         2022-06-28 20           commalization type to PlateControl         2022-06-28 20           itization         2022-06-28 20           itization         2022-06-28 20           itization type to PlateControl         2022-06-28 20           itization type to PlateControl         2022-06-28 20           with id 04/72/5-619-42ce 9fc-26 202         2022-06-28 20           uth id 04/72/5-619-42ce 9fc-26-26 202         2022-06-28 20           uth id 04/72/5-619-42ce 9fc-26-26 202         2022-06-28 20           uth id 04/74/5-619-42ce 9fc-26-26 20         2022-06-28 20           uth id 04/74/5-619-42ce 9fc-26-26 20         2022-06-28 20           uth id 14/74/9f-16-76-45-29 40-06-20 20         2022-06-28 20                                                                                                    | OLINK\hanna<br>OLINK\hanna<br>OLINK\hanna<br>OLINK\hanna<br>OLINK\hanna<br>OLINK\hanna<br>OLINK\hanna<br>OLINK\hanna<br>OLINK\hanna<br>OLINK\hanna                |                    |
| # Panel Type<br># Samples<br># Flagged positions<br># Run name<br># Index plate<br># Inclusion status                                   | Cardiometabolic<br>79<br>43<br>LJ094-8065_2103<br>Sample 0-0<br>Included | Reason<br>Invalidated norma<br>Normalized project<br>Invalidated norma<br>Normalized project<br>Invalidated norma<br>Normalized project<br>Changed project<br>Recalculated pane<br>Recalculated pane<br>Recalculated pane<br>Recalculated pane                                            | itization         2022-06-28 20           t         2022-06-28 20           t         2022-06-28 20           tormalization type to Intensity         2022-06-28 20           itization         2022-06-28 20           itization         2022-06-28 20           tormalization type to PlateControl         2022-06-28 20           tormalization type to PlateControl         2022-06-28 20           tormalization type to PlateControl         2022-06-28 20           unth id 04/r235-661 9-420-e912-06         2022-06-28 20           uth id 04/r235-661 9-420-e912-06         2022-06-28 20           uth id 04/r235-661 9-420-e912-0625         2022-06-28 20           uth id 19/9491-8270-452-9364-9029-064266         2022-06-28 20           uth id 19/9491-8270-452-9364-9029-064266         2022-06-28 20           uth id 19/9491-8270-452-9364-9029-064266         2022-06-28 20           uth id 19/9491-8270-452-9364-9029-064266         2022-06-28 20           uth id 19/9491-8270-452-9364-9029-064266         2022-06-28 20           uth id 19/9491-8270-452-9364-9029-06206         2022-06-28 20           uth id 19/9491-8270-452-9364-9029-06206         2022-06-28 20 | OLINK\hanna<br>OLINK\hanna<br>OLINK\hanna<br>OLINK\hanna<br>OLINK\hanna<br>OLINK\hanna<br>OLINK\hanna<br>OLINK\hanna<br>OLINK\hanna<br>OLINK\hanna<br>OLINK\hanna | ^                  |
| Selection Informatii<br># Panel Type<br># Samples<br># Run name<br># Run name<br># Index plate<br># Indusion status<br># Version status | Cardiometabolic<br>79<br>43<br>LJ094-8065_2103<br>Sample 0-0<br>Included | Reason<br>Invalidated norma<br>Normalized project<br>Invalidated norma<br>Normalized project<br>Changed project T<br>Invalidated norma<br>Changed project T<br>Recalculated pane<br>Recalculated pane<br>Recalculated pane<br>Recalculated pane<br>Recalculated pane<br>Recalculated pane | lization         2022-06-28 20           t         2022-06-28 20           commilication type to Intensity         2022-06-28 20           lization         2022-06-28 20           station type to Intensity         2022-06-28 20           itization         2022-06-28 20           commalization type to PlateControl         2022-06-28 20           commalization type to PlateControl         2022-06-28 20           commalization type to PlateControl         2022-06-28 20           dth         2022-06-28 20           dth                                                                                                | OLINK\hanna<br>OLINK\hanna<br>OLINK\hanna<br>OLINK\hanna<br>OLINK\hanna<br>OLINK\hanna<br>OLINK\hanna<br>OLINK\hanna<br>OLINK\hanna<br>OLINK\hanna                |                    |

### Part 3: Operation

### 9.Introduction

Input data is counts files and metadata files generated by *bcl2counts*. For more information on pre-processing, refer to *6.2 Pre-processing*.

This section describes how you analyze data step-by-step in Olink NPX Explore 3072. The following steps are included in the standard operating procedure:

- 1. Import run files (Plate layouts and NGS run folder) or open or clone a project.
- 2. Enter project information.
- 3. Verify sample types and layout.
- 4. Calculate NPX.
- 5. Perform quality controls including additional quality assessment.
- 6. Export data.
- 7. Create an Analysis Report.
- 8. Finalize the project

| <ul> <li>plate_layout_tes</li> <li>Cardiometal</li> <li>Inflammatio</li> <li>Neurology</li> </ul> | n                                   |                             |                                                                          | ile_20210419                      |                | igs Mate Da          | ta Heatma      | p Control s    | ample Heatr    | ap Quarty      | Control Co     | ntroi strip   sa                           | imple QC 00                                | erview samj                              | ple QC LOD Plate Variation                  |
|---------------------------------------------------------------------------------------------------|-------------------------------------|-----------------------------|--------------------------------------------------------------------------|-----------------------------------|----------------|----------------------|----------------|----------------|----------------|----------------|----------------|--------------------------------------------|--------------------------------------------|------------------------------------------|---------------------------------------------|
| - plate_layout_tes                                                                                | t_file_20210422<br>polic (Excluded) |                             | 1                                                                        | 2                                 | 3              | 4                    | 5              | 6              | 7              | 8              | 9              | 10                                         | 11                                         | 12                                       |                                             |
| Inflammatio<br>Neurology                                                                          | n                                   | A                           | A1-2<br>NOT USED                                                         | A2-2                              | A3-2<br>SAMPLE | A4-2<br>SAMPLE       | A5-2<br>SAMPLE | A6-2<br>SAMPLE | A7-2<br>SAMPLE | A8-2<br>SAMPLE | A0-2<br>SAMPLE | Ref 1 2-1<br>CONTROL                       | Ref 1 2-2<br>CONTROL                       | Ref 1 2-3                                | SAMPLE<br>PLATE_CONTROL<br>NEGATIVE_CONTROL |
|                                                                                                   |                                     | в                           | 81.2                                                                     | B2-2                              | B3-2           | B4-2                 | B5-2           | B6-2           | 87-2           | 88-2           | 89-2           | B10-2                                      | B11-2                                      | B12-2                                    | CONTROL<br>NOT USED                         |
|                                                                                                   |                                     |                             | NOT USED<br>C1-2                                                         | NOT USED                          | SAMPLE<br>C3-2 | SAMPLE<br>C4-2       | SAMPLE<br>C5-2 | SAMPLE<br>C6-2 | SAMPLE<br>C7-2 | SAMPLE<br>C8-2 | SAMPLE<br>C9-2 | SAMPLE<br>C10-2                            | SAMPLE<br>C11-2                            | SAMPLE<br>C12-2                          |                                             |
|                                                                                                   |                                     | C                           | NOT USED                                                                 | SAMPLE                            | SAMPLE         | SAMPLE               | SAMPLE         | SAMPLE         | SAMPLE         | SAMPLE         | SAMPLE         | SAMPLE                                     | SAMPLE                                     | SAMPLE                                   |                                             |
|                                                                                                   |                                     | D                           | D1-2                                                                     | D2-2                              | D3-2           | D4-2                 | D5-2           | D0-2           | D7-2           | D8-2           | D9-2           | D10-2                                      | D11-2                                      | D12-2                                    |                                             |
|                                                                                                   |                                     |                             | NOT USED<br>E1-2                                                         | SAMPLE<br>E2-2                    | SAMPLE<br>E3-2 | SAMPLE<br>E4-2       | SAMPLE<br>E5-2 | SAMPLE<br>E6-2 | SAMPLE<br>E7-2 | SAMPLE<br>E8-2 | SAMPLE<br>E9-2 | SAMPLE<br>E10-2                            | SAMPLE<br>E11/2                            | SAMPLE<br>E12-2                          |                                             |
|                                                                                                   |                                     | E                           | NOT USED                                                                 | SAMPLE                            | SAMPLE         | SAMPLE               | SAMPLE         | SAMPLE         | SAMPLE         | SAMPLE         | SAMPLE         | SAMPLE                                     | SAMPLE                                     | SAMPLE                                   |                                             |
|                                                                                                   |                                     | E                           | F1-2                                                                     | F2-2                              | F3-2           | F4-2                 | F5-2           | F6-2           | F7-2           | F8-2           | F9-2           | F10-2                                      | F11-2                                      | F12-2                                    |                                             |
|                                                                                                   |                                     |                             | NOT USED<br>G1-2                                                         | SAMPLE<br>G2-2                    | SAMPLE<br>G3-2 | SAMPLE<br>G4.2       | SAMPLE<br>G5.2 | SAMPLE<br>G6-2 | SAMPLE<br>G7.2 | SAMPLE<br>G8-2 | SAMPLE<br>G9.2 | SAMPLE<br>PLATE CO                         | SAMPLE<br>PLATE CO                         | SAMPLE<br>PLATE_CO<br>NTROL_3.2          |                                             |
|                                                                                                   |                                     | G                           | NOT USED                                                                 |                                   | SAMPLE         | SAMPLE               | SAMPLE         | SAMPLE         | SAMPLE         | SAMPLE         | SAMPLE         | NTROL_1-2<br>PLATE_CO<br>NTROL             | NTROL_2-2<br>PLATE_CO<br>NTROL             | NTROL_3-2<br>NOT USED                    |                                             |
|                                                                                                   |                                     | н                           | H1-Z<br>SAMPLE                                                           | HZ-Z<br>SAMPLE                    | H3-2<br>SAMPLE | H4-Z<br>SAMPLE       | H5-2<br>SAMPLE | H6-Z<br>SAMPLE | H7-2<br>SAMPLE | H8-Z<br>SAMPLE | H9-2<br>SAMPLE | NEGATIVE<br>CONTROL<br>NEGATIVE<br>CONTROL | NEGATIVE<br>CONTROL<br>NOGATIVE<br>CONTROL | NEGATIVE_<br>CONTROL_<br>3.2<br>NOT USED |                                             |
| Selection Informat                                                                                | ion                                 |                             |                                                                          |                                   |                |                      |                |                |                |                |                |                                            |                                            |                                          |                                             |
| # Panel Type<br># Samples                                                                         | Cardiometabolic<br>79               |                             |                                                                          |                                   |                |                      |                |                |                |                |                |                                            |                                            |                                          |                                             |
| # Flagged positions<br># Run name<br># Index plate                                                | 43<br>LJ094-8065_2103<br>Sample 0-0 |                             |                                                                          |                                   |                |                      |                |                |                |                |                |                                            |                                            |                                          |                                             |
| # Inclusion status                                                                                | Included                            |                             |                                                                          |                                   |                |                      |                |                |                |                |                |                                            |                                            |                                          |                                             |
| # Version status                                                                                  | Up to date                          | Plat<br>Exp<br>Inst<br>Inst | e Informatio<br>e layout file<br>eriment nam<br>rument id<br>rument type | name plat<br>e LJ09<br>A01<br>Nov | 4-8055_210     | t_file_202104<br>324 | 19.csv         |                |                |                |                |                                            |                                            |                                          |                                             |
| lask completed                                                                                    |                                     | Inct                        | rimant nin i                                                             | inner The                         |                |                      |                |                |                |                |                |                                            |                                            |                                          | Normalizat                                  |

| 1 | Information box displaying statistics about the currently selected item |
|---|-------------------------------------------------------------------------|
| 2 | Tree view showing Olink panels                                          |
| 3 | Main work area                                                          |

### 10.Import run files or open a project

#### 10.1 Import run files

To create a project, following files must be imported:

- Plate layouts
- NGS run folder

NOTE: The path length limitation, including the file name, for the plate layout is 25 characters.

- 1. Select File > Import -> Import Plate Layouts and browse to the preferred plate layouts.
- 2. Select Project -> Change Lot Numbers to verify that the correct panels has been selected.
- 3. Select File > Import -> Import NGS Run Folder and browse to the preferred folder.
- 4. Select plate layouts and click Ok.
- 5. The plate layouts will be shown in the tree view.

| mentid: A01<br>cellid: HN | 243<br>VFYDSXY | Instrument type:<br>Flow cell type: | No<br>S4 | ovaSeq | Flow cell side: A                                   |         |   |        |      |   |
|---------------------------|----------------|-------------------------------------|----------|--------|-----------------------------------------------------|---------|---|--------|------|---|
| <br>Position              | Index plate    | Panel type                          |          | Lot nr | Plate layout                                        | Include |   | Reason | <br> | - |
| Lane 1                    | Sample 1-96    | Cardiometabolic                     | -        | B14808 | plate_layout_test_file_20210419                     |         | ~ |        |      |   |
| Lane 1                    | Sample 97-192  | Cardiometabolic                     | -        | B14808 | Not selected                                        |         | ~ |        |      |   |
| Lane 1                    | Sample 193-288 | Cardiometabolic                     | -        | B14808 | Not selected<br>plate_layout_test_file_20210419.csv |         | ~ |        |      |   |
| Lane 1                    | Sample 289-384 | Cardiometabolic                     | -        | B14808 | plate_layout_test_file_20210422.csv                 |         | ~ |        |      |   |
| Lane 2                    | Sample 1-96    | Inflammation                        | -        | B14806 | Not selected                                        |         | ~ |        |      |   |
| Lane 2                    | Sample 97-192  | Inflammation                        | -        | B14806 | Not selected                                        |         | ~ |        |      |   |
| Lane 2                    | Sample 193-288 | Inflammation                        | -        | B14806 | Not selected                                        |         | ~ |        |      |   |
| Lane 2                    | Sample 289-384 | Inflammation                        | -        | B14806 | Not selected                                        |         | ~ |        | <br> | _ |
| Lane 3                    | Sample 1-96    | Neurology                           | -        | B14809 | Not selected                                        |         | ~ |        |      | _ |
| Lane 3                    | Sample 97-192  | Neurology                           | -        | B14809 | Not selected                                        |         | ~ |        |      |   |
| Lane 3                    | Sample 193-288 | Neurology                           | -        | B14809 | Not selected                                        |         | ~ |        |      |   |
| Lane 3                    | Sample 289-384 | Neurology                           | -        | B14809 | Not selected                                        |         | ~ |        |      |   |
| Lane 4                    | Sample 1-96    | Oncology                            | -        | B14807 | Not selected                                        |         | ~ |        | <br> | _ |
| Lane 4                    | Sample 97-192  | Oncology                            | •        | B14807 | Not selected                                        |         | ~ |        | <br> | _ |
| Lane 4                    | Sample 193-288 | Oncology                            | •        | B14807 | Not selected                                        |         | ~ |        | <br> |   |
| Lane 4                    | Sample 289-384 | Oncology                            | -        | B14807 | Not selected                                        |         | ~ |        |      |   |
|                           |                |                                     |          |        |                                                     |         |   |        |      |   |

**NOTE:** A plate layout can only be selected once for each panel type.

 $\dot{Q}$  TIP: Drag-and-drop to reorganize plates in the Tree View.

#### 10.2 Open or clone a project

To open an existing project, either:

• Select File > Open a Project and browse for preferred project.

or

- 1. Select File > Clone a Project and browse for preferred project.
- 2. Browse for a folder to place the cloned project in. A folder with the same name with \_CLONE added at the end will be created.

# 11. Enter project information

For more information, refer to 8.1 Project. In the Project view of the main window:

- 3. Enter a **Project Name**. This will be displayed in the data export file and in the Analysis Report.
- Enter information in some or all the following fields to be included in the Analysis Report.
  - Sample Matrix
  - Customer Information
  - Business Development Manager
  - Analysis Lab
  - QC performed by and Reviewer
  - Comments for report

**NOTE:** Any entered Comments will be saved in the Olink NPX 3072 Explore project file (.oaf) and Flagged Positions will automatically be displayed in the Analysis Report.

# 12. Verify plate layout and sample annotation

- 1. In the upper left view, click the + sign next to an Olink panel name to expand the Tree View and display the imported runs for each Olink panel. Highlight the first run and click the **Plate View** tab.
- 2. Make sure that the correct data file version is selected in the drop-down menu above the plate layout. The same data file version will be used for all runs of the same Olink panel in the project.
- 3. Verify that the plate layout is correct.
- 4. Repeat step 2 and 3 for all imported plates before continuing.

### 13.Calculate NPX values

- 1. Select an Olink panel in the Tree View.
- 2. Click **Project** -> **Normalization** and select the normalization type to use for the project: plate control or intensity. The choosen normalization type will be used in the export data files.

#### **NOTE:** The project will not be recalculated.

Plate Control normalization is performed automatically when importing a run to generate the QC metrics. Also intensity normalization is available. Refer to *19. Normalization* for more information about the available normalization methods.

# 14.Perform quality controls

- 1. Perform review overall QC for each plate separately using the Quality Control tab.
- 2. Perform quality assessment for all plates using the other views as described in *14.2 Additional quality assessment* and then make an overall assessment.

**NOTE:** If more than one person are working on the same plate at the same time, changes will not be shown until the project has been saved.

The acceptance criteria for passing QC are described in the table below:

| Criteria                                          | Recommended value                                                         |
|---------------------------------------------------|---------------------------------------------------------------------------|
| Sample QC                                         |                                                                           |
| Average counts per sample                         | > 500 counts                                                              |
| Run QC                                            |                                                                           |
| MAD of Plate Control                              | ≤ 1.5 NPX                                                                 |
| Median of Z-score Plate Control                   | ≤ 5, ≥ -5                                                                 |
| Median of Z-score Negative Control                | ≤3                                                                        |
| Number of samples with warning flags              | ≤ 1/6 of total number of samples on plate (15/88 samples on a full plate) |
| Assay QC                                          |                                                                           |
| Median of the triplicates of the Negative Control | < 5 SD from the predefined values set for each assay.                     |

TIP: If Std. Dev. is higher than the recommended value, evaluate the QC graph below to identify any extreme outlier samples.

#### 14.1 Performing a quality assessment

If all plates pass quality control and assessment, the data analysis is finished and the data is ready for export and reporting.

#### 14.2 Additional quality assessment

Click the following tabs in the left menu to assess the quality of the data in each pane and further determine if any reruns are required (Views are further depicted in *Part 2: User interface*):

- **1. QC View**: View deviation from the median in all samples per plate and panel. Each block is displayed. Change the plate and panel using the drop-down menus and assess samples deviating > 0.3 NPX from the median.
- 2. Plate data: View the values of internal controls and assays (change assay in the drop-down menu above the plate layout) for each sample plate and panel. Each block is displayed. Assess if there are patterns in the plate (i.e., row or column) representing a technical error. Change the plate and panel using the drop-down menus at the top of the page.
- 3. Plate Z-score: Display differences in sample distributions within and between plates.
- **4. LOD View:** Evaluate detectability for each plate, panel, and block. Assays with a high limit of detection are listed below the graph. Assess if there are deviations between sample plates within the same block.
- 5. Heatmaps: Search for extreme outlier samples.

### 15.Export data

Data can be exported as NPX, Extended NPX and file for use in other applications and for statistical analysis.

To export data, go to File -> Export and select preferred file type. Browse for a folder to save the file to.

**NOTE:** The CV table function is replaced by the table CV per block. For more information and how to export the table, refer to 8.8 CV Table.

#### 15.1 Extended NPX File

| Column               | Description                                                                                            | Туре                                                          |
|----------------------|----------------------------------------------------------------------------------------------------|---------------------------------------------------------------|
| SampleID             | The annotated sample ID                                                                                | String                                                        |
| Sample_Type          | Type of sample                                                                                         | String PLATE_CONTROL,<br>NEGATIVE_CONTROL,<br>CONTROL, SAMPLE |
| Index                | Well index in 96 plate                                                                                 | Integer 1-96                                                  |
| OlinkID              | OlinkID for assay                                                                                      | String                                                        |
| UniProt              | UniProt ID for assay                                                                                   | String                                                        |
| Assay                | Gene name for assay                                                                                    | String                                                        |
| MissingFreq.         | Frequency of missing data (below LOD or NaN)                                                           | Float                                                         |
| Panel                | Panel name assay belongs to                                                                            | String                                                        |
| Panel_Lot_Nr         | Lot number for the panel                                                                               | Integer                                                       |
| Block                | Name of the block the sample was run on                                                                | String                                                        |
| PlateID              | Name of the plate the sample was run on                                                                | String                                                        |
| WellID               | ld for well                                                                                            | String Capital letter A-H followed by number 1-12             |
| Count                | The total number of counts                                                                             | Integer greater than or equal to 1                            |
| QC_Warning           | Indicates whether the sample passed QC or not                                                          | String PASS, WARN,<br>MANUAL_WARN                             |
| LOD                  | LOD value for assay                                                                                    | Float                                                         |
| NPX                  | NPX value                                                                                              | Float                                                         |
| Normalization        | Type of normalization used in project                                                                  | String Plate control or<br>Intensity                          |
| Assay_Warning        | Indicates whether the assay passed QC or not                                                           | String PASS or WARN                                           |
| Intra CV             | Intra CV for sample                                                                                    | Float                                                         |
| Inter CV             | Inter CV for sample                                                                                    | Float                                                         |
| Processing_StartDate | Start date for processing                                                                              | Timestamp                                                     |
| Processing_EndDate   | End date for processing                                                                                | Timestamp                                                     |
| AnalyzerID           | The analyzer ID                                                                                        | String                                                        |
| ExploreVersion       | Software version of the module in Olink NPX Explore 3072 used for panel calculations and normalization | String                                                        |

#### 15.2 NPX File

| Column         | Description                                                                                            | Туре                                 |
|----------------|----------------------------------------------------------------------------------------------------|--------------------------------------|
| SampleID       | The annotated sample ID                                                                                | String                               |
| Sample type    | Type of sample                                                                                         | CONTROL, SAMPLE                      |
| Index          | Well index in 96 plate                                                                                 | Integer 1-96                         |
| OlinkID        | OlinkID for assay                                                                                      | String                               |
| UniProt        | UniProt ID for assay                                                                                   | String                               |
| Assay          | Gene name for assay                                                                                    | String                               |
| MissingFreq.   | Frequency of missing data (below LOD or NaN)                                                           | Float                                |
| Panel          | Panel name assay belongs to                                                                            | String                               |
| Panel_Lot_Nr   | Lot number for the panel                                                                               | Integer                              |
| PlateID        | Name of the plate the sample was run on                                                                | String                               |
| QC_Warning     | Indicates whether the sample passed QC or not                                                          | String PASS, WARN,<br>MANUAL_WARN    |
| LOD            | LOD value for assay                                                                                    | Float                                |
| NPX            | NPX value                                                                                              | Float                                |
| Normalization  | Type of normalization used in project                                                                  | String Plate control or<br>Intensity |
| Assay_Warning  | Indicates whether the assay passed QC or not                                                           | String PASS or WARN                  |
| ExploreVersion | Software version of the module in Olink NPX Explore 3072 used for panel calculations and normalization | String                               |

**NOTE:** All assays for each Olink panel will be visible in NPX and extended NPX file. Assays that do not pass QC will not be included in the calculations. Please reach out to your contact person at Olink for further information.

# 16.Create an Analysis Report

Once all data has been thoroughly checked, Olink NPX Explore 3072 can generate an Analysis Report for the project. The Analysis Report includes information and QC parameters for the project.

- 1. Select Project > Analysis Report input. Fill in the information and click Submit to save the information.
- 2. Select File > Export > Analysis Report to export the Analysis Report.
- 3. Browse for preferred folder to save the Analysis Report.
- 4. Click Save.

# 17. Finalize the project

When the QC is done, the project can be marked as finalized by performing the following steps:

- 1. Save the project
- 2. Select
- 3. Select Project > Project state > Send to review.

The project will be marked with "Review" after the project name in the banner.

4. When the project has been reviewed, select **Project > Project state > Finalize.** A pop-up window will be prompted.

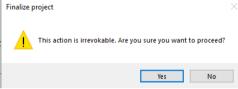

5. Select **Yes** to finalize the project. A pop-up window will be prompted.

| Finalizing - export files                                               | × |
|-------------------------------------------------------------------------|---|
| Do you also want to export the project's files to a specified location? |   |
| Yes No Cancel                                                           |   |

6. Click yes to save the project. Browse for a folder to save the project in.

When the project is finalized, all output files are generated. The project can stil be viewed but cannot be modified.

### Part 4: Quality Control

### 18. Overview

Three internal controls are added to each sample to monitor the quality of assay performance, as well as the quality of individual samples:

- Incubation Control
- Extension Control
- Amplification Control

The Extension Control is used to calculate the NPX, refer to *19.2 NPX generation and normalization*, and the other two are used in Quality Control (described below).

#### 18.1 Sample QC

Sample QC is performed based on verage counts per samples

Acceptance criteria for passing a sample is an average counts > 500. Deviating values for counts per samples can be caused by, for example, errors in pipetting or pre-analytical factors in the samples that affect the performance of assays. Average counts dropping below 500 within a sample may impact variability in that sample.

For acceptance criteria for passing a sample, refer to 14. Perform quality controls.

#### 18.2 Run QC

Plate QC is based on overall performance of the plate utilizing both total samples passing QC and Olink external controls. Criteria for plate controls and negative controls is based on both accuracy and precision in comparison to expected lot specific reference values.

For acceptance criteria for passing a run, refer to 14. Perform quality controls.

If a too large variation is observed for either of the controls, go to the **Plate View** tab to evaluate the data. For example, if individual samples show extreme values or if a certain sample column is affected, these samples can be marked as failed, and the QC redone and re-evaluated.

In addition to passing or failing individual plates, ensure that no systematic bias is present in the data. The **Selection Information** view in the bottom left corner alerts you to such issues.

%CV is calculated using control samples if present in duplicates on each sample plate. The reported %CV is the mean %CV over all assays, and this is only calculated using data over LOD. A high %CV does not fail a run automatically but should be a cause for further investigation.

- Reference value for Inter %CV: < 25%
- Reference value for Intra %CV: < 15%

#### 18.3 Assay QC

For acceptance criteria for passing an assay, refer to 14. Perform quality controls.

#### 18.4 Additional quality assessment

Click the following views in the left menu to assess the quality of the data in each view and further determine if any reruns are required (panes are described in section Quality control view):

**QC View:** View deviation from the median in all samples per plate and panel. Each block is displayed. Assess samples deviating > 0.3 NPX from the median.

**Plate Data View:** View the values of internal controls and assays (change assay in the drop-down menu above the plate layout) for each sample plate and panel. Each block is displayed. Assess if there are patterns in the plate (i.e., row or column) representing a technical error. Change the plate and panel using the dropdown menus at the top of the page.

Plate Z-score: Display differences in sample distributions within and between plates.

**NOTE:** For intensity normalized projects, the assessment of this view should be performed after normalization, refer to 19. Normalization.

**Limit of detection:** Evaluate detectability for each plate, panel, and block. Assays with a high limit of detection are listed below the graph. Assess if there are deviations between sample plates within the same block.

Heat map: Search for extreme outlier samples.

# 19.Normalization

The two between-plate-normalization methods are called *Plate Control (PC) normalization* and *intensity normalization*. They both adjust each assay per plate to a median, but they differ in how these medians are calculated. An important concept when selecting normalization procedure is randomization, which in this context applies to the sample placement across the plates. For details, refer to *Randomization FAQ* on the Olink website.

For randomized studies with more than one plate, intensity normalization is the appropriate method to use. In this setting, the median for a random selection of samples is more stable across plates than the three Plate Control samples on each plate. For projects where complete randomization of samples cannot be guaranteed, or where there is only one plate, Plate Control normalization should be used.

#### 19.1 Bimodal distribution

Plate Control normalization must be used for assays with bi-modular distribution. The following assays uses bimodal distribution:

- TDGF1 (Teratocarcinoma-derived growth factor 1, Uniprot number: P13385)
- FOLR3 (Folate receptor gamma, Uniprot number: P41439)
- PNLIPRP2 (Pancreatic lipase-related protein 2, Uniprot number: P54317)

#### 19.2 NPX generation and normalization

#### 19.2.1 Converting counts to NPX

The Olink Explore system's raw data output is counts, where each combination of assay and sample is given an integer value based on number of copies detected. These raw data counts are converted into NPX values for use in the continued analysis.

#### NPX generation

The NPX values are calculated in two main steps, followed by an optional additional step between-plate-normalization. First, the assay counts of a sample are divided with the Extension Control for that sample and block. The resulting scale has increasing values with increasing concentration for each assay. A log2 transformation is applied and the final step is subtracting the median of the Plate Controls. The optional additional step is intensity normalization which sets the median level of all assays to the same value for all plates. The different steps are described below.

Steps in the NPX generation described in equation form, where i refers to a specific assay, j refers to a sample, and ExtNPX defines an extension normalized NPX value.

- 1. ExtNPX\_i, j = log2(counts(sample\_jAssay\_i)/counts (ExtCtrl\_j))
  - a. Relate counts to known standard (Extension Control).
  - b. For all assays and all samples, including Negative Controls, Plate Controls, and Sample Controls.
  - c. Log2 transformation gives more normally distributed data.
- 2. NPX\_i, j = ExtNPX\_i, j-median (ExtNPX(Plate Controls\_i))
  - a. Perform plate standardization.
  - b. For all assays and per plate of samples.
- 3. NPX\_Intnorm\_i,j = (ExtNPX\_i,j plate median(ExtNPX\_i))
  - a. Between plate normalization (Optional but default for multi plate projects).
  - b. For each assay, for all plates in project.

#### 19.2.2 LOD and CV calculation

LOD is defined as being three SDs above the median NPX of Negative Controls. The median is set using all samples annotated as Negative Controls per plate. A predefined SD is used (fixSD). Detectability is calculated per assay and plate and is defined by the percentage of samples above the LOD threshold. The overall detectability of the project is generated and reported in the Analysis Report.

The CV is calculated per assay (i) using the assumption of a log-normal distribution. The average CV is then calculated across panels and included in the Analysis Report output.

 $CV_i = 100 \sqrt{(e^{Sln_i^2} - 1)}$ , where  $Sln_i = ln(2) \times SD_{isk}$ 

### Part 5: Troubleshooting

### 20.Introduction

This chapter includes a trouble shooting guide, describing possible root causes and recommended actions for obtained non-expected or erroneous results. Reruns are not recommended due to failed individual samples, but only if a project has failed to pass formal QC.

The chapter describes issues that may occur using the Olink NPX Explore 3072 software. The issues are described as well as the UI panes where they occur. The panes are described in detail in section *Part 2: User interface*, in this manual. The table columns *Possible causes* and *Actions* can, for example, refer to instruments and steps in the laboratory work (described in detail in the applicable Olink Explore User Manual).

### 21.Low counts / Low NPX values

| No | lssue                                                                                                    | Possible cause                                                                                                    | Recommended action                                       |
|----|----------------------------------------------------------------------------------------------------|----------------------------------------------------------------------------------------------------|----------------------------------------------------------|
| 1  | For one sample, only Internal Controls<br>have counts above background in all<br>blocks for all panels. Instead, the sample<br>is like the Negative Control with very low<br>NPX levels, visible in the <i>Heat map</i> or in<br>the <i>Plate data</i> pane. | <ol> <li>The original sample was<br/>diluted.</li> <li>The sample was missing from<br/>the sample plate.</li> <li>The sample was present in<br/>the sample plate but was not<br/>transferred to the sample<br/>source plate.</li> </ol>                                                    | Set manual warning for<br>the sample in all panels.      |
| 2  | Same as issue no 1 but affecting only<br>diluted blocks for one sample. The<br>undiluted blocks are unaffected.                                                                                                    | The sample was present in the<br>Sample source plate (containing<br>undiluted samples) but was not<br>transferred to the Sample dilution<br>plate (containing serial sample<br>dilutions). A Mosquito® tip may<br>have caused the fail in a position<br>when pipetting the dilution plate. | Set manual warning for<br>the sample in all panels.      |
| 3  | Same as issue no 2 but affecting diluted blocks for all samples.                                                                                                    | Sample dilution protocol on the<br>Mosquito® was not performed.<br>The samples are present in the<br>Sample source plate (containing<br>undiluted samples) but not in the<br>Sample dilution plate (containing<br>serial sample dilutions).                                                | Make sure to dilute the samples before a possible rerun. |

| No | Issue                                                                                                    | Possible cause                                                                                                    | Recommended action                                                                                                    |
|----|----------------------------------------------------------------------------------------------------|----------------------------------------------------------------------------------------------------|----------------------------------------------------------------------------------------------------|
| 4  | In the <i>Quality control</i> pane, all samples<br>have warnings. Plate Control and Negative<br>Controls, Amplification Control and<br>Incubation Control criteria fail for all<br>blocks and panels. In the <i>Plate data</i> pane,<br>there are very low NPX levels or NaN for<br>all samples and controls.                                                                                                    | No counts or very few counts for<br>both samples and controls when<br>sequencing. If the Library QC<br>analysis showed a correct Library<br>peak at 150bp, it could have<br>been caused by an over-dilution<br>of the library (wrong volumes<br>pipetted), or the library was not<br>added at all in the dilution step. If<br>there are few or no counts/reads,<br>this should also be visible when<br>reviewing the quality metrics in<br>Illumina's Sequencing Analysis<br>Viewer. | Repeat the Library<br>preparation before<br>sequencing, starting<br>with the purified Olink<br>Library that passed in QC.<br>A possible rerun of the<br>sequencing.                                                                                                    |
| 5  | In the <i>Quality control</i> pane all samples in<br>a block have a warning and a failed Plate<br>Control for that block (Negative Control<br>might also fail). The sample warning is<br>caused by a failed counts criterion. It is<br>visible in the <i>Sample QC overview</i> pane<br>when hovering over cells with a warning.<br>High variation for Amplification Control<br>can be observed in the <i>Sample QC</i> pane.<br>In the <i>Plate data</i> pane, all samples will<br>have low NPX values or NaN for the block<br>controls and assays. | Reverse probes for a block were<br>not added when the incubation<br>mixes were prepared. Then there<br>are no counts for the block (both<br>assays and controls).                                                                                                    | This issue can be<br>discovered during the<br>laboratory steps and<br>corrected:<br>The probe incubation mix<br>contains 90 $\mu$ L instead<br>of 100 $\mu$ L, and after<br>transferring the mix to<br>the reagent source plate,<br>there is only 10 $\mu$ L left<br>instead of 20 $\mu$ L. |
| 6  | In the <i>Quality control</i> pane there is a failed Plate Control criterion in a block. In the <i>Plate data</i> pane very low NPX values will be seen for all assays and Incubation Control.                                                                                                    | Forward probes for a block were<br>not added when the incubation<br>mixes were prepared. This means<br>that the block has counts only for<br>the Extension and Amplificiation<br>Controls.                                                                                                    | This issue can be<br>discovered during the<br>laboratory steps and<br>corrected:<br>The probe incubation mix<br>contains 90 $\mu$ L instead<br>of 100 $\mu$ L, and after<br>transferring the mix to<br>the reagent source plate,<br>there is only 10 $\mu$ L left<br>instead of 20 $\mu$ L. |
| 7  | In the <i>Quality control</i> pane, a sample<br>has a warning for one or more blocks.<br>The sample warning is caused by a failed<br>counts criterion. It is visible in the <i>Sample</i><br><i>QC overview</i> pane, when hovering over<br>cells with a warning.<br>Incubation Control, Amplification Control,<br>and all assays will show low levels or NaN<br>in these samples in the <i>Heat map</i> pane<br>and the <i>Plate data</i> pane.                                                                                                    | An epMotion <sup>®</sup> tip failure during<br>the PCR1 pooling, implying<br>there will be no counts for one or<br>several blocks in a sample.                                                                                                    | Contact <u>support@olink.</u><br><u>com</u> for support                                                                                                    |

| No | lssue                                                                                                    | Possible cause                                                                                                    | Recommended action                                                                                                    |
|----|----------------------------------------------------------------------------------------------------|----------------------------------------------------------------------------------------------------|----------------------------------------------------------------------------------------------------|
| 8  | In the <i>Quality control</i> pane, a failed<br>counts criterion is indicated as a warning<br>for a sample for all blocks in one panel.<br>In the <i>Sample QC</i> pane, Amplification<br>and Incubation Controls are out of<br>specifications for a sample for all blocks<br>in one panel. The QC failures will also be<br>seen in the <i>Sample QC overview</i> pane.<br>These samples will have NaN for all assays<br>and controls in the <i>Plate data</i> pane and<br><i>Heat map</i> pane, and several samples can<br>be affected.                                                                                                    | An epMotion <sup>®</sup> tip failure in 10µl<br>tool during the PCR2 setup. The<br>addition of PCR1 pool for one or<br>more samples fails, which causes<br>that no Library is created for<br>one or more samples, resulting<br>in no counts for either the<br>sample or the controls. This can<br>be compared to the case with<br>missing samples in the sample<br>plate, when there are no counts<br>for the controls.       | Contact <u>support@olink.</u><br><u>com</u> for support                                                                                                    |
| 9  | In the <i>Quality control</i> pane, there is a failed counts criterion for all blocks in a panel in a sample/index, indicated as a warning for a sample. This issue can also be seen in the <i>Sample QC overview</i> pane, indicating counts criteria as the cause for the warning. In the <i>Plate data</i> and <i>Heat map</i> panes, Incubation and Amplification Controls, and all assays, will show low levels or NaN in these sample(s) with high variation compared to the rest of the plate. Potentially in several panels for the same index. If several samples are affected, then row or column effects could be seen on the <i>Plate data</i> pane. | <ol> <li>An epMotion® tip failure in<br/>10 µl tool during PCR2 set up<br/>during Index primer adding<br/>to a single sample. This issue<br/>can affect several samples.<br/>There was no or too low volume<br/>index primer added in the<br/>PCR2 reaction, affecting one or<br/>several samples.</li> <li>Forgot to centrifuge index<br/>plate.</li> <li>One or several wells of the<br/>index plate were empty.</li> </ol> | <ul> <li>Contact <u>support@olink.</u><br/><u>com</u> for guidance.</li> <li>Make sure to centrifuge<br/>the Index Plate before<br/>starting the EpMotion<sup>®</sup><br/>protocol.</li> <li>Ensure liquid in every well<br/>of the Index Plate before<br/>starting the EpMotion<sup>®</sup><br/>protocol (20 μL). If a well is<br/>empty or contains a lower<br/>volume, contact Olink for<br/>a free charge replacement<br/>Index Plate.</li> </ul> |
| 10 | In the <i>Quality control</i> pane, a counts<br>criterion is failed for one or more (up to<br>12 in a row) sample(s) for all blocks in one<br>panel, indicated as a warning for these<br>samples. If Plate Control is affected, this<br>can be detected in the <i>Control strip</i> pane<br>QC. If several samples are affected,<br>the <i>Plate data</i> pane will show systematic<br>effects for Amplification Control,<br>Incubation Control, and other assays with<br>very low levels or NaN. There are no reads<br>for one or up to 12 samples are affected, row<br>effects can be seen in the <i>Plate data</i> pane.                                      | An epMotion <sup>®</sup> one tip failure in<br>10 µl tool during PCR2 pooling,<br>affecting one to 12 samples in<br>a row in a panel. The samples<br>will be missing from the library<br>pool, and there will be no counts<br>generated.                                                                                                    | This issue can be avoided<br>by checking the volume<br>after PCR2 pooling in<br>the PCR2 Pooling plate<br>(should be 36 µL).                                                                                                    |

| No | Issue                                                                                                    | Possible cause                                                                                                    | Recommended action                                                                                                    |
|----|----------------------------------------------------------------------------------------------------|----------------------------------------------------------------------------------------------------|----------------------------------------------------------------------------------------------------|
| 11 | In the <i>Quality control</i> pane, a failed<br>counts criterion is indicated as a warning<br>for several samples in a row. In <i>Sample</i><br><i>QC</i> pane, Incubation and Amplification<br>Controls are failed for a block (one<br>panel) in several sample in a row. Up to<br>12 samples in a row or several rows have<br>failed criteria. The <i>Plate data</i> pane show<br>systematic row effects for Amplification<br>Control, Incubation Control, and other<br>assays with very low values or NaN.<br>Rows of samples will have a warning<br>for Amplification Control, Incubation<br>Control, and counts criteria in the <i>Sample</i><br><i>QC overview</i> pane. Row effects can be<br>seen in the <i>Plate data</i> pane. | One or several Mosquito®<br>tip(s) fails in a position when<br>dispensing incubation mix,.<br>resulting in a missing block for up<br>to 12 samples in a row of samples<br>(12 samples). One or more rows<br>of samples can be affected and<br>lacks both assays and controls for<br>a block. | This issue can be avoided<br>during the Mosquito <sup>®</sup><br>protocol: make sure to<br>verify that there is a<br>volume in all incubation<br>plate wells after adding<br>the Incubation mix (0.6<br>mL). |

# 22.Inconsistent results

| ls                                          | sue                                                             |                                                                                                    |                                                                                                    |                                                                                                    |                                                                                                    |                                                      | Possible of                                                                                                    | ause                                                                                                    |                                                                                                    |                                                                                                    | Acti                                                                                       | on                                                                                                    |                                                                                                    |
|---------------------------------------------|-----------------------------------------------------------------|----------------------------------------------------------------------------------------------------|----------------------------------------------------------------------------------------------------|----------------------------------------------------------------------------------------------------|----------------------------------------------------------------------------------------------------|------------------------------------------------------|----------------------------------------------------------------------------------------------------|----------------------------------------------------------------------------------------------------|----------------------------------------------------------------------------------------------------|----------------------------------------------------------------------------------------------------|--------------------------------------------------------------------------------------------|----------------------------------------------------------------------------------------------------|----------------------------------------------------------------------------------------------------|
| Sy<br>4<br>cc<br>Th<br>pa<br>cc<br>pl<br>Cc | ystem<br>colun<br>olumn<br>he eff<br>ane an<br>olumn<br>late fo | nns in a<br>5-8 an<br>ects are<br>nd vary<br>is comp<br>or all ass                                     | umn effe<br>Il blocks<br>d colum<br>visible<br>in NPX<br>ared to<br>says and<br>to schen                                | , colum<br>n 9-12.<br>on the I<br>values I<br>the rest<br>I Incuba                                                                                                    | n 1-4,<br>Plate da<br>betweer<br>of the<br>ation                                                                                                    |                                                      | During PC<br>will dispe<br>three diffe<br>dispensat<br>syringes f<br>could affe<br>wise, as sl<br>below.                                                                                                    | CR1 setunse PCF<br>erent sy<br>ion fror<br>ails (low                                                                                                    | R1 Mix u<br>ringes. I<br>n one of<br>ver volui<br>esults co                                                                                                    | sing<br>f the<br>the<br>me), this<br>plumn-                                                                                                    | y Mak<br>is ca<br>func<br>reru<br>prot<br>the l<br>shou                                    | te sure ti<br>librated<br>tional b<br>n. After<br>ocol, alv<br>PCR1 pl<br>uld cont                                               | he Drago<br>I correctl<br>before po<br>the Drag<br>ways insp<br>ate. Even<br>ain the s<br>iquid (19 |
|                                             |                                                                 | 1                                                                                                    | 2                                                                                                    | 3                                                                                                    | 4                                                                                                    | 9                                                    | 5 6                                                                                                    | 7                                                                                                    | 8                                                                                                    | 9                                                                                                    | 10                                                                                         | 11                                                                                                    | 12                                                                                                  |
|                                             |                                                                 |                                                                                                    |                                                                                                    |                                                                                                    |                                                                                                    |                                                      |                                                                                                    |                                                                                                    |                                                                                                    |                                                                                                    |                                                                                            |                                                                                                    |                                                                                                    |
|                                             | в                                                               |                                                                                                    |                                                                                                    |                                                                                                    |                                                                                                    |                                                      |                                                                                                    |                                                                                                    |                                                                                                    |                                                                                                    |                                                                                            |                                                                                                    |                                                                                                    |
|                                             | c                                                               |                                                                                                    |                                                                                                    |                                                                                                    |                                                                                                    |                                                      |                                                                                                    |                                                                                                    |                                                                                                    |                                                                                                    |                                                                                            |                                                                                                    |                                                                                                    |
|                                             | D                                                               |                                                                                                    |                                                                                                    |                                                                                                    |                                                                                                    |                                                      |                                                                                                    |                                                                                                    |                                                                                                    |                                                                                                    |                                                                                            |                                                                                                    |                                                                                                    |
|                                             | E                                                               |                                                                                                    |                                                                                                    |                                                                                                    |                                                                                                    |                                                      |                                                                                                    |                                                                                                    |                                                                                                    |                                                                                                    |                                                                                            |                                                                                                    |                                                                                                    |
|                                             | F                                                               |                                                                                                    |                                                                                                    |                                                                                                    |                                                                                                    |                                                      |                                                                                                    |                                                                                                    |                                                                                                    |                                                                                                    |                                                                                            |                                                                                                    |                                                                                                    |
|                                             | н                                                               |                                                                                                    |                                                                                                    |                                                                                                    |                                                                                                    |                                                      |                                                                                                    |                                                                                                    |                                                                                                    |                                                                                                    |                                                                                            |                                                                                                    |                                                                                                    |
|                                             |                                                                 |                                                                                                    |                                                                                                    |                                                                                                    |                                                                                                    |                                                      | Suring                                                                                                    | ge 2 Issu                                                                                                    |                                                                                                    |                                                                                                    | Svringe                                                                                    | 3 Issue                                                                                                    |                                                                                                    |
| pa<br>th                                    | n the F<br>attern                                               | Plate da<br>with lo<br>ples in                                                                         | y Syring<br>ta pane<br>wer or h<br>the rest                                                                             | , all assa<br>nigher v                                                                                                    | will be a<br>ays show<br>alues th<br>plate. A                                                                                                    | w a<br>ian                                           | e on all blo<br>The samp<br>less dilute<br>issue is lik                                                                                                    | les in sc<br>ed than<br>ely to b                                                                                                    | h same p<br>ome well<br>intendec<br>e caused                                                                                                    | battern.<br>Is are<br>d. This<br>d by                                                                                                    | This<br>to be<br>pane                                                                      | sample<br>e rerun †<br>els. Mak                                                                                                  | plate ne<br>for affecters                                                                           |
| pa<br>th<br>sy<br>ar                        | n the F<br>attern<br>ne san<br>ystem<br>nd rig                  | Plate da<br>with lo<br>oples in<br>atic effe<br>ht sides                                               | <i>ta</i> pane,<br>wer or h                                                                                             | all assa<br>all assa<br>all assa<br>aligher v<br>of the<br>beated o<br>blate. Re                                                                                                    | will be a<br>ays show<br>alues th<br>plate. A<br>on the le                                                                                                    | w a<br>ian<br>eft                                    | e on all blo<br>The samp<br>less dilute                                                                                                    | les in sc<br>ed than<br>all to b<br>prtexing<br>late bet<br>t, the as<br>id contro<br>n expect<br>lats cau<br>at are re                                                             | h same p<br>ome well<br>intended<br>e caused<br>of the s<br>ween di<br>says will<br>says will<br>says will<br>ted in af<br>ses syst<br>epeated                                                                                             | battern.<br>Is are<br>d. This<br>d by<br>ample<br>lutions.<br>I be<br>be<br>fected<br>ematic<br>on the                                                                 | This<br>to be<br>pane<br>vort<br>plate<br>dilut                                            | sample<br>e rerun<br>els. Mak<br>ex the sa<br>e thorou<br>tions du                                                               | plate ne                                                                                            |
| pa<br>th<br>sy<br>ar                        | n the F<br>attern<br>ne san<br>ystem<br>nd rig                  | Plate da<br>with lo<br>oples in<br>atic effe<br>ht sides                                               | ta pane<br>wer or h<br>the rest<br>of the p                                                                             | all assa<br>all assa<br>all assa<br>aligher v<br>of the<br>beated o<br>blate. Re                                                                                                    | will be a<br>ays show<br>alues th<br>plate. A<br>on the le                                                                                                    | w a<br>ian<br>eft                                    | e on all blo<br>The samp<br>less dilute<br>issue is lik<br>uneven vo<br>dilution p<br>As a resul<br>higher, an<br>lower that<br>samples.<br>effects that<br>left and ri                                                | les in sc<br>ed than<br>all to b<br>prtexing<br>late bet<br>t, the as<br>id contro<br>n expect<br>lats cau<br>at are re                                                             | h same p<br>ome well<br>intended<br>e caused<br>of the s<br>ween di<br>says will<br>says will<br>says will<br>ted in af<br>ses syst<br>epeated                                                                                             | battern.<br>Is are<br>d. This<br>d by<br>ample<br>lutions.<br>I be<br>be<br>fected<br>ematic<br>on the                                                                 | This<br>to be<br>pane<br>vort<br>plate<br>dilut                                            | sample<br>e rerun<br>els. Mak<br>ex the sa<br>e thorou<br>tions du                                                               | plate ne<br>for affect<br>as sure to<br>ample di<br>ughly be<br>ring the                            |
| pa<br>th<br>sy<br>ar                        | n the F<br>attern<br>ne san<br>ystem<br>nd rig                  | Plate da<br>with lo<br>nples in<br>atic effe<br>ht sides<br>atic figu                                  | y Syring<br>ta pane,<br>wer or h<br>the rest<br>ect is rep<br>of the p<br>re 3 belo                                     | all assa<br>igher v<br>of the<br>beated o<br>blate. Re<br>bw.                                                                                                    | will be n<br>ays show<br>alues th<br>plate. A<br>on the le<br>efer to th                                                                                                    | w a<br>lan<br>eft<br>he                              | e on all blo<br>The samp<br>less dilute<br>issue is lik<br>uneven vo<br>dilution p<br>As a resul<br>higher, an<br>lower tha<br>samples. <sup>-</sup><br>effects the<br>left and ri                                     | ecks with<br>les in sc<br>ed than<br>ely to b<br>prtexing<br>late bet<br>t, the as<br>id contri-<br>n expec<br>This cau<br>at are re<br>ght side                                    | b same p<br>ome well<br>intended<br>e caused<br>of the s<br>ween di<br>isays wil<br>ols will k<br>ted in af<br>ises syst<br>epeated<br>e of the p                                                                                          | battern.<br>Is are<br>d. This<br>d by<br>ample<br>lutions.<br>I be<br>fected<br>ematic<br>on the<br>blate.                                                             | This<br>to be<br>pane<br>vort<br>plate<br>dilut<br>Mos                                     | sample<br>e rerun f<br>els. Mak<br>ex the sa<br>e thorou<br>tions du<br>quito <sup>®</sup> g                                     | plate ne<br>for affect<br>se sure to<br>ample di<br>ughly be<br>pring the<br>protocol.              |
| pa<br>th<br>sy<br>ar                        | n the <i>F</i><br>attern<br>ne san<br>ystem<br>nd rig<br>chema  | Plate da<br>with lo<br>aples in<br>atic effe<br>ht sides<br>atic figu                                  | y Syring<br>ta pane,<br>wer or h<br>the rest<br>ect is rep<br>s of the p<br>re 3 belo                                   | all assa<br>igher v<br>of the<br>beated o<br>blate. Re<br>ow.                                                                                                    | will be the second second seco | w a<br>lan<br>eft<br>he                              | e on all blo<br>The samp<br>less dilute<br>issue is lik<br>uneven vo<br>dilution p<br>As a resul<br>higher, an<br>lower that<br>samples.<br>effects that<br>left and ri                                                | ecks with<br>les in sc<br>ed than is<br>ely to b<br>prtexing<br>late bet<br>t, the as<br>id contro<br>n expect<br>This cau<br>at are re<br>ght side                                 | h same p<br>ome well<br>intended<br>e caused<br>of the s<br>ween di<br>says will<br>ols will b<br>ted in af<br>ises syst<br>epeated<br>e of the p                                                                                          | battern.<br>Is are<br>d. This<br>d by<br>iample<br>lutions.<br>I be<br>be<br>fected<br>ematic<br>on the<br>blate.                                                      | This<br>to be<br>pane<br>vort<br>plate<br>dilut<br>Mos                                     | sample<br>e rerun t<br>els. Mak<br>ex the sa<br>e thorou<br>tions du<br>quito® p                                                 | plate ne<br>for affect<br>ample di<br>ughly be<br>ring the<br>protocol.                             |
| pa<br>th<br>sy<br>ar                        | n the <i>F</i><br>attern<br>ne san<br>ystem<br>nd rig<br>chema  | Plate da<br>with lo<br>aples in<br>atic effe<br>ht sides<br>atic figu                                  | y Syring<br>ta pane,<br>wer or h<br>the rest<br>ect is rep<br>s of the p<br>re 3 belo                                   | all assa<br>all assa<br>aigher v<br>of the<br>beated o<br>blate. Re<br>bow.                                                                                                    | will be the ays show a lues the plate. A control to the left of the second state of the second state of th | w a<br>ban<br>eft<br>he<br>5                         | e on all blo<br>The samp<br>less dilute<br>issue is lik<br>uneven vo<br>dilution p<br>As a resul<br>higher, an<br>lower tha<br>samples. <sup>-</sup><br>effects the<br>left and ri<br>6<br>6<br>18                     | ecks with<br>les in so<br>ed than<br>eely to b<br>prtexing<br>late bet<br>t, the as<br>id contri-<br>n expect<br>This cau<br>at are re<br>ght side<br>7                             | b same p<br>ome well<br>intended<br>e caused<br>of the s<br>ween di<br>isays will<br>dols will k<br>ted in af<br>ises syst<br>epeated<br>e of the p<br>8<br>8                                                                              | battern.<br>Is are<br>d. This<br>d by<br>ample<br>lutions.<br>I be<br>lutions.<br>I be<br>ifected<br>ematic<br>on the<br>olate.<br>9                                   | This<br>to be<br>pane<br>vort<br>plate<br>dilut<br>Mos                                     | sample<br>e rerun f<br>els. Mak<br>ex the sa<br>e thorou<br>tions du<br>equito® g                                                | plate ne<br>for affect<br>ample di<br>ughly be<br>protocol.                                         |
| pa<br>th<br>sy<br>ar                        | A<br>A<br>A<br>B                                                | Plate da<br>with lo<br>aples in<br>atic effe<br>ht sides<br>atic figu                                  | y Syring<br>ta pane,<br>wer or h<br>the rest<br>ect is rep<br>s of the p<br>re 3 belo                                   | all assa<br>all assa<br>igher v<br>of the<br>beated o<br>blate. Re<br>ov.                                                                                                    | will be the ays show alues the plate. A point the least of the least of the defer to the defer to the defer t | w a<br>lan<br>eft<br>he<br>5                         | e on all blo<br>The samp<br>less dilute<br>issue is lik<br>uneven vo<br>dilution p<br>As a resul<br>higher, an<br>lower tha<br>samples. <sup>-</sup><br>effects the<br>left and ri<br>6<br>6<br>18<br>30               | ecks with<br>les in so<br>ed than i<br>ely to b<br>prtexing<br>late bet<br>t, the as<br>id contro<br>n expec:<br>This cau<br>at are re<br>ght side<br>7<br>7<br>19                  | h same p<br>ome well<br>intended<br>e caused<br>of the s<br>ween di<br>says will<br>ols will b<br>ted in af<br>ises syst<br>epeated<br>e of the p<br>8<br>8<br>8<br>20                                                                     | s are<br>d. This<br>d by<br>ample<br>lutions.<br>l be<br>fected<br>ematic<br>on the<br>plate.<br>9<br>9<br>21                                                          | This<br>to be<br>pane<br>vort<br>plate<br>dilut<br>Mos                                     | sample<br>e rerun t<br>els. Mak<br>ex the sa<br>e thorou<br>tions du<br>quito® p<br>11                                           | plate ne<br>for affect<br>ample di<br>ughly be<br>ring the<br>protocol.                             |
| pa<br>th<br>sy<br>ar                        | A the A                                                         | Plate da<br>with lo<br>aples in<br>atic effe<br>ht sides<br>atic figu<br>1<br>1<br>1<br>25             | y Syring<br>ta pane,<br>wer or h<br>the rest<br>ect is rep<br>s of the p<br>re 3 belo<br>2<br>2<br>14<br>26             | all assa<br>igher v<br>of the<br>beated o<br>blate. Re<br>ow.<br>3<br>3<br>15<br>27                                                                                                    | will be the second second seco | w a<br>lan<br>eft<br>he<br>5<br>17<br>29             | e on all blo<br>The samp<br>less dilute<br>issue is lik<br>uneven vo<br>dilution p<br>As a resul<br>higher, an<br>lower tha<br>samples. <sup>-</sup><br>effects tha<br>left and ri<br>6<br>6<br>18<br>30<br>42         | les in sc<br>ed than<br>eely to b<br>portexing<br>late bet<br>t, the as<br>id contri-<br>n expect<br>This cau<br>at are re<br>ght side<br>7<br>7<br>19<br>31                        | h same p<br>ome well<br>intendee<br>e caused<br>of the s<br>ween di<br>says wil<br>ols will k<br>ted in af<br>ises syst<br>epeated<br>e of the p<br>8<br>8<br>8<br>20<br>32                                                                | battern.<br>Is are<br>d. This<br>d by<br>ample<br>lutions.<br>I be<br>lutions.<br>I be<br>rected<br>ematic<br>on the<br>plate.<br>9<br>9<br>21<br>33                   | This<br>to be<br>pane<br>vort<br>plate<br>dilut<br>Mos<br>10<br>10<br>22<br>34             | sample<br>e rerun t<br>els. Mak<br>ex the sa<br>e thorou<br>tions du<br>quito® p<br>11<br>11<br>23<br>35                         | plate ne<br>for affect<br>ample di<br>ughly be<br>iring the<br>protocol.                            |
| pa<br>th<br>sy<br>ar                        | A<br>A<br>B<br>C<br>D                                           | Plate da<br>with lo<br>aples in<br>atic effe<br>ht sides<br>atic figu<br>1<br>1<br>13<br>25<br>37      | y Syring<br>ta pane,<br>wer or h<br>the rest<br>ect is rep<br>s of the p<br>re 3 belo<br>2<br>2<br>14<br>26<br>38       | all assa<br>all assa<br>all assa<br>aligher v<br>of the<br>beated o<br>blate. Re<br>bout<br>blate. Re<br>bout<br>blate. Re<br>blate. Re<br>Blate. Re<br>Blate. Re<br>Blate. Re<br>Blate. Re<br>Blate. Re<br>Blate. Re<br>Blate. Re<br>Blate. Re<br>Blate. Re<br>Blate. Re<br>Blate. Re<br>Blate. Re<br>Blate. Re<br>Blate. Re<br>Blate. Re<br>Blate. Re<br>Blate. Re<br>Re<br>Blate. Re<br>Re<br>Re<br>Re<br>Re<br>Re<br>Re<br>Re<br>Re<br>Re<br>Re<br>Re<br>Re<br>R | will be the second second seco | v a<br>lan<br>eft<br>he<br>5<br>5<br>17<br>29<br>41  | e on all blo<br>The samp<br>less dilute<br>issue is lik<br>uneven vo<br>dilution p<br>As a resul<br>higher, an<br>lower that<br>samples. <sup>-</sup><br>effects that<br>left and ri<br>6<br>6<br>18<br>30<br>42<br>54 | ecks with<br>les in so<br>ed than i<br>ely to b<br>prtexing<br>late bet<br>t, the as<br>id contro<br>n expec<br>This cau<br>at are re<br>ght side<br>7<br>7<br>19<br>31<br>43       | h same p<br>ome well<br>intended<br>e caused<br>of the s<br>ween di<br>says will<br>ols will b<br>ted in af<br>ted in af<br>ted in af<br>tess syst<br>epeated<br>e of the p<br><b>8</b><br><b>8</b><br><b>20</b><br><b>32</b><br><b>44</b> | s are<br>d. This<br>d by<br>ample<br>lutions.<br>l be<br>lutions.<br>l be<br>ematic<br>on the<br>olate.<br>9<br>9<br>21<br>33<br>45                                    | This<br>to be<br>pane<br>vort<br>plate<br>dilut<br>Mos<br>10<br>10<br>22<br>34<br>46       | sample<br>e rerun t<br>els. Mak<br>ex the sa<br>e thorou<br>tions du<br>quito® p<br>quito® p<br>11<br>11<br>23<br>35<br>47       | plate ne<br>for affect<br>e sure to<br>ample di<br>ughly be<br>rring the<br>protocol.               |
| pa<br>th<br>sy<br>ar                        | A<br>A<br>B<br>C<br>E                                           | Plate da<br>with lo<br>aples in<br>atic effe<br>ht sides<br>atic figu<br>1<br>1<br>1<br>25<br>37<br>49 | y Syring<br>ta pane,<br>wer or h<br>the rest<br>ect is rep<br>s of the p<br>re 3 belo<br>2<br>2<br>14<br>26<br>38<br>50 | all assa<br>igher v<br>of the peated o<br>plate. Re<br>oblate. Re<br>ow.<br>3<br>3<br>15<br>27<br>39<br>51                                                                                                    | will be the second second seco | w a<br>lan<br>eft<br>he<br>5<br>17<br>29<br>41<br>53 | e on all blo<br>The samp<br>less dilute<br>issue is lik<br>uneven vo<br>dilution p<br>As a resul<br>higher, an<br>lower tha<br>samples. <sup>-</sup><br>effects tha<br>left and ri<br>6<br>18<br>30<br>42<br>54<br>66  | cks with<br>les in sc<br>ed than i<br>ely to b<br>prtexing<br>late bet<br>t, the as<br>id contro<br>n expec:<br>This cau<br>at are re<br>ght side<br>7<br>7<br>19<br>31<br>43<br>55 | h same p<br>ome well<br>intended<br>e caused<br>of the s<br>ween di<br>says will<br>ols will k<br>ted in af<br>ises syst<br>epeated<br>e of the p<br>8<br>8<br>8<br>20<br>32<br>44<br>56                                                   | battern.<br>Is are<br>d. This<br>d by<br>ample<br>lutions.<br>I be<br>lutions.<br>I be<br>oe<br>fected<br>ematic<br>on the<br>olate.<br>9<br>9<br>21<br>33<br>45<br>57 | This<br>to be<br>pane<br>vort<br>plate<br>dilut<br>Mos<br>10<br>10<br>22<br>34<br>46<br>58 | sample<br>e rerun f<br>els. Mak<br>ex the sa<br>e thorou<br>tions du<br>quito® p<br>quito® p<br>11<br>11<br>23<br>35<br>47<br>59 | plate ne<br>for affect<br>ample di<br>ughly be<br>rring the<br>protocol.                            |

| No | Issue                                                                                  | Possible cause                                                                                                    | Action                                                                    |
|----|----------------------------------------------------------------------------------------|----------------------------------------------------------------------------------------------------|---------------------------------------------------------------------------|
| 3  | Systematic effects between plates are visible in the <i>Plate variations</i> pane.     | The samples were not<br>randomized between plates.<br>Instead, different sample groups<br>were systematically placed on<br>different plates, causing plates to<br>deviate from each other.    | Change from Intensity<br>normalization to Plate<br>Control normalization. |
| 4  | Systematic effects between rows and columns are visible in the <i>Plate data</i> pane. | The samples were not<br>randomized on the plate. Instead,<br>different sample groups were<br>systematically placed in different<br>wells, causing rows/columns to<br>deviate from each other. | Contact <u>support@olink.</u><br><u>com</u> .                             |

# 23. Deviating External Controls

| No | Issue                                                                                                    | Possible cause                                                                                                    | Action                                                                                                    |
|----|----------------------------------------------------------------------------------------------------|----------------------------------------------------------------------------------------------------|----------------------------------------------------------------------------------------------------|
| 1  | In the <i>Quality control</i> pane, plate<br>control criteria fail on all blocks in all<br>panels. Systematic effects in Plate<br>Control normalized data in the <i>Plate</i><br><i>variations</i> pane if several plates are used.                                                 | The External Controls/Control<br>strip was not added or added<br>at the wrong positions (Plate<br>Control and Negative Control<br>switched places). This issue will<br>cause incorrect normalization<br>and calculation of NPX.                                                                                                    | If the Plate Control was<br>not added, a rerun is<br>necessary. If the Plate<br>Control and Negative<br>Control switched places,<br>this issue could be<br>corrected in the Plate<br>layout. |
| 2  | In the <i>Quality control</i> pane, Plate<br>Control criteria fail on diluted blocks.<br>In the <i>Controls strip</i> pane, the Plate<br>Control will exceed the upper limit<br>while the Negative Control's confidence<br>interval will be OK. Undiluted blocks are<br>unaffected. | The sample dilution plate was<br>not vortexed between dilutions.<br>This issue will result in samples<br>less diluted than intended: The<br>Mosquito <sup>®</sup> will add a sample on<br>top of the sample diluent in each<br>well and take a sample from the<br>bottom of each well during the<br>protocol. Thus, the assays will<br>be higher, and the controls will<br>be lower than expected for all<br>samples in the plate. | This sample plate needs<br>to be rerun for all panels.<br>Make sure to vortex the<br>sample dilution plate<br>thoroughly between<br>dilutions during the<br>Mosquito protocol.               |

### 24.Reload Issues

| No | Issue                             | Possible cause                                                                                                    | Action                                                                                                    |
|----|-----------------------------------|----------------------------------------------------------------------------------------------------|----------------------------------------------------------------------------------------------------|
| 1  | Failures in data validity checks. | <ul> <li>The software version is outdated.</li> <li>Errors during project save or if<br/>data is otherwise changed outside<br/>of the application.</li> </ul> | <ul> <li>Install the latest version of<br/>the software.</li> <li>Restore the project files to<br/>a previous version backup<br/>on disk made before data<br/>corruption occured.</li> <li>If no backups are available,<br/>the entire project folder<br/>can be sent as a zipped<br/>archive to <u>support@olink.</u><br/><u>com</u> so that data recovery<br/>may be performed.</li> </ul> |

# 25. Revision history

| Version | Software version | Date       | Description                                                                                                    |
|---------|------------------|------------|----------------------------------------------------------------------------------------------------|
| 1.11    | 1.11             | 2024-02-26 | Version number updated to match the software version.<br><i>4.1</i> Olink® Explore 1536 & Expansion User Manual removed.<br><i>6.2</i> updated.<br><i>8.5</i> Correlation assay TNF removed.<br>Former 20. Pre-processing removed.<br>Editorial changes.                                                                                                    |
| 2.1     | 1.9              | 2023-06-09 | <ul><li>8.7 Figure updated.</li><li>10.1 Note added.</li><li>15.1 updated.</li></ul>                                                                                                    |
| 2.0     | 1.8              | 2023-04-12 | New trademarks and disclaimer.<br>6.1.2 added.<br>4.2 added.<br>7.4.1 updated.<br>8.2 updated.<br>19.2.1 equation 3 updated.<br>Former table 3 removed.<br>16 and 17 updated.<br>24 updated.<br>Editorial changes.                                                                                                    |
| 1.5     | 1.7              | 2023-01-18 | <ul> <li>8.1 updated according to new view.</li> <li>8.12 updated with new hovering information.</li> <li>18.1 and 18.2 updated with reference to new QC criteria.</li> <li>18.3 new.</li> <li>14 table updated.</li> <li>15.1 and 15.2 updated.</li> <li>8.1 and 8.11: figures updated.</li> </ul>                                                                                                    |
| 1.4     | 1.6              | 2022-11-29 | <ul> <li>8.1 updated with new Tree view and new functions.</li> <li>8.2 updated with new Section information content.</li> <li>8.3–8.15 Rearranged and updated figures.</li> <li>8.8 added.</li> <li>13 updated with new Normalization function.</li> <li>14 updated.</li> <li>15 Export of CV Table File removed, updated and two Notes added.</li> <li>8.2 updated.</li> <li>15.1 and 15.2 added.</li> <li>Former Table 4 deleted.</li> <li>Editorial changes.</li> </ul> |
| 1.3     | 1.4              | 2022-10-17 | 8.4 figure updated.                                                                                                    |
| 1.2     | 1.3              | 2022-10-03 | <ul> <li>8.1 updated.</li> <li>17 added.</li> <li>Former sections 2.4.6 Flagged positions and 2.4.8 Project options removed.</li> </ul>                                                                                                    |
| 1.1     | 1.1              | 2022-09-05 | <ul><li>8.10 added and related pictures updated.</li><li>14 table corrected.</li><li>24 added.</li></ul>                                                                                                    |
| 1.0     | 1.0              | 2022-07-04 | New                                                                                                    |

#### www.olink.com

© 2024 Olink Proteomics AB.

Olink products and services are For Research Use Only and not for Use in Diagnostic Procedures.

All information in this document is subject to change without notice. This document is not intended to convey any warranties, representations and/or recommendations of any kind, unless such warranties, representations and/or recommendations are explicitly stated. Olink assumes no liability arising from a prospective reader's actions based on this document. OLINK, NPX, PEA, PROXIMITY EXTENSION, INSIGHT and the Olink logotype are trademarks registered, or pending registration, by Olink Proteomics AB. All third-party trademarks are the a renoer to their second to the second to the secon the property of their respective owners.

Olink products and assay methods are covered by several patents and patent applications https://www.olink.com/patents/

1251, v1.11, 2024-02-26